## МИНИСТЕРСТВО ОБРАЗОВАНИЯ И НАУКИ РЕСПУБЛИКИ КАЗАХСТАН

**CONTRACTOR** CONTRACTOR

Некоммерческое акционерное общество АЛМАТИНСКИЙ УНИВЕРСИТЕТ ЭНЕРГЕТИКИ И СВЯЗИ

кафедра Системы управления аэрокосмической техникой

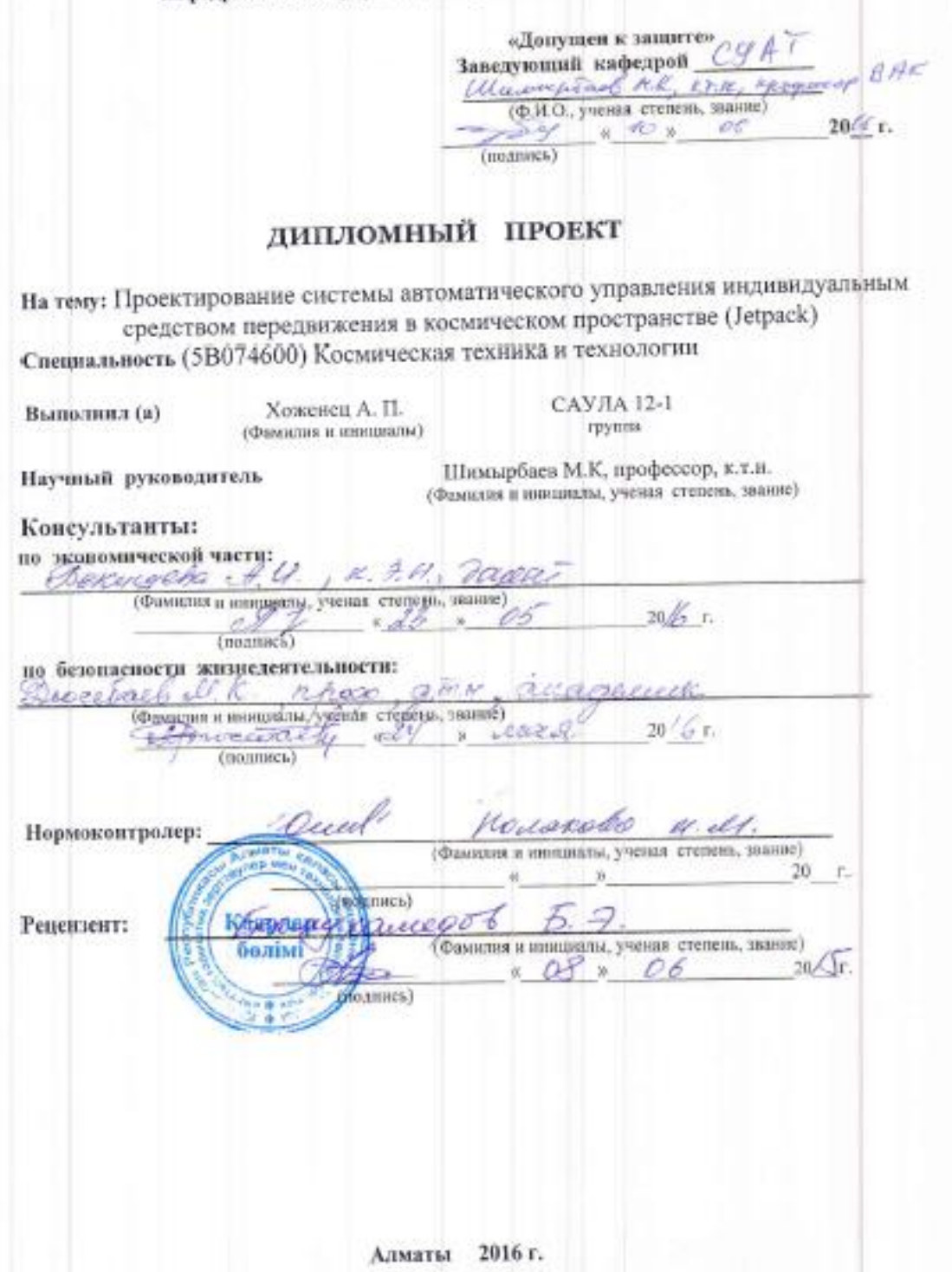

## МИНИСТЕРСТВО ОБРАЗОВАНИЯ И НАУКИ РЕСПУБЛИКИ КАЗАХСТАН

#### Некоммерческое акционерное общество АЛМАТИНСКИЙ УНИВЕРСИТЕТ ЭНЕРГЕТИКИ И СВЯЗИ

Факультет <u>Лорокоот ческие и пострутанистополо технологии</u> Kapenanthoris = Bo room aspective receive to resume ЗАДАНИЕ на выполнение дипломного проекта COLENEUS AREACOMPP Talielus Студент (фамилия, имя, отчество) Темапроекта Проектирование системи усробления пировидуальных opention neperfumes formuseum requirement (Jefpack) Утверждена приказом ректора № 21 от «10» марта 2016 г.  $20$  r. Срок сдачи законченной работы «\_\_» \_\_\_\_\_ Исходные данные к проекту требуемые параметры результатов исходные данные к проекту требуемые перевости<br>проектирования (исследования) и исходные данные объекта росктирования (исследовання) и петедами.<br>Требудных ехороге удительно скотенты, Мана скотента : Плотность сего. презинал спорень дитение составили Тепература зала: Сарга and note no lade Provia Перечень подлежащих разработке дипломного проекта вопросов или краткое содержание дипломного проекта: Unuplane unomnemme mppa acceletative collevennar Tempore univeline lastromage- autreprational **ИОПСТВУКУЗА** unifolian supponed cocratia rough Travingo have metrosomin exern

7

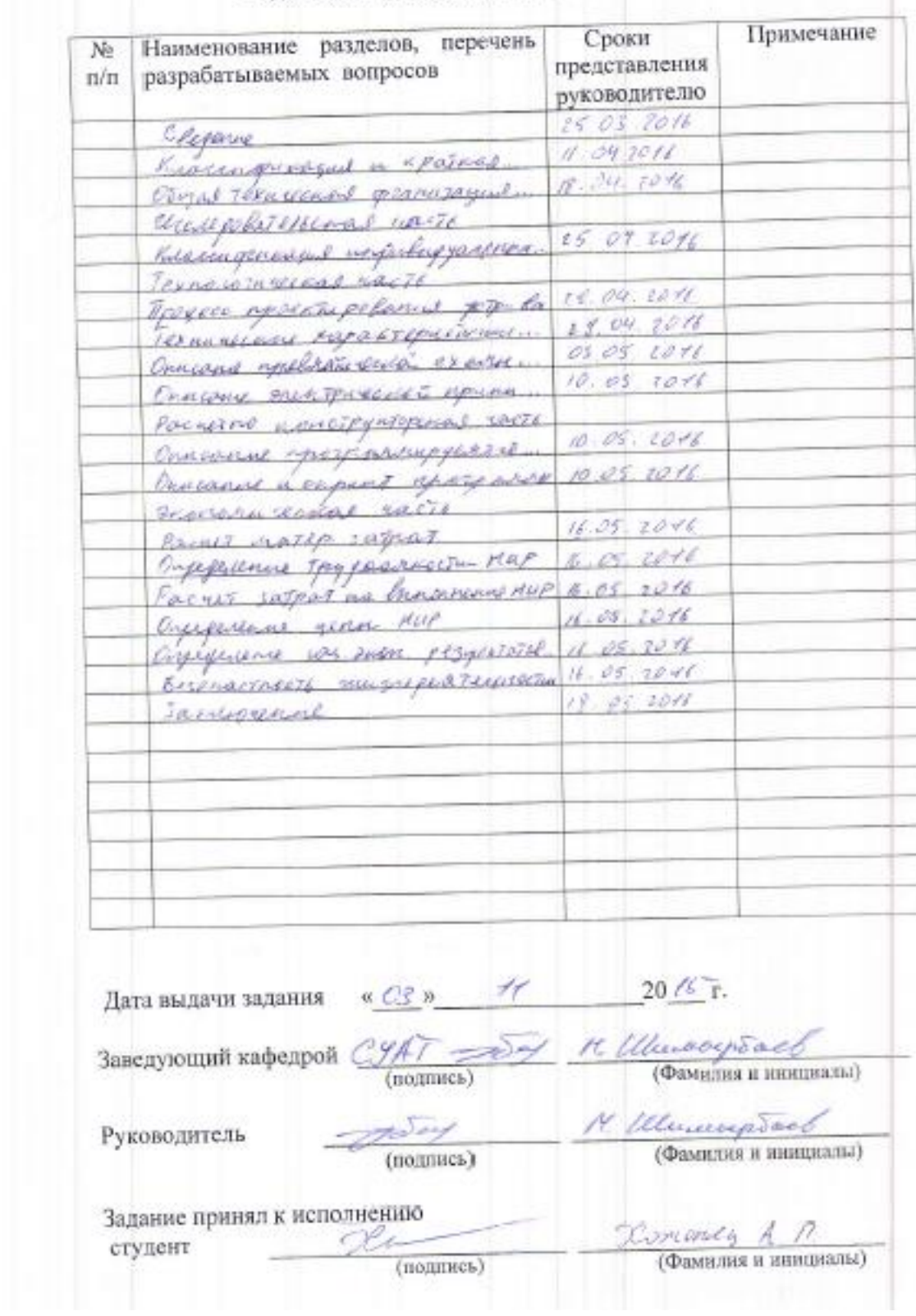

 $\overline{1}$ 

# $\Gamma$ РАФИК подготовки дипломного проекта

Перечень графического материала (с точным указанием обязательных чертежей) University again Preside money agra monarmana exisa melhorment exers Capina aperforma genalizada Рекомендуемая основная литература Tapacol E.B. Kowonolpapa 1977, Trong B.H. Overfu gospolicità recornecessa onaaposel 20012 Понов В.И. Ситера денентарии и стабилизации 1886 г. Instruct A.F. Blippine & Techno mention 1866. Густа С. А. Основа уградена и нападуации КА 1999 Консультанты по проекту с указанием относящихся к ним разделов Подпись Сроки Консультант Раздел 01.02 - 05.2016 Of Received Droceson P. M. K.  $05\%$  $\frac{406}{10.06}$  -3305/6  $\frac{10}{10}$ Ferenythe A.U. жанстическое обоспавание 10.06.2016 Шампрбалв МИ. DEROFINAL SECTI www. Woul-Vacanella U.M. **HOUMOWANTONAL** 

9

#### **Аннотация**

Данная дипломная работа посвящена разработке перспективной системы автоматического управления малым KA. при помощи газорекативных двигателей и системой ориентации по радио маяку и гиродатчикам, с применением распределения задач по независимым блокам для обеспечения резервирования вычислительных мощностей и повышения надежности устройства.

Для полного раскрытия темы, в работе рассмотрены все основные системы КА, включая электрическую и пневматическую составляющую конструкции, и приведены их принципиальные схемы. В одной из основных частей работы представлена разработанная программа управления на языке С++, объединяющая программы трех контролеров, управляющих работой КА. В качестве контроллеров были выбраны программируемые платформы Arduino, являющиеся общедоступным решением для систем автоматизации технических процессов.

Разработанные программные алгоритмы легли в основу рабочего макета, созданного для более наглядной демонстрации возможностей программного алгоритма и работы всех систем в сумме.

#### **Annotation**

Presented diploma work dedicated to perspective automatic control of small SC with help of gas jets and system of orientation by radio beacon and gyro sensors system design. It designed with application of method of separate objectives between several independent units. It is required to provide reservation of calculating power and increase reliability of SC.

In way of full topic disclose, all main systems of SC including electrical and pneumatic circuits, which are amounting of the construction were considered in the work. In one of the main chapter of the work designed program on  $C_{++}$  were presented. It gather programs of tree controllers, which manages work of whole SC. As a controllers were chosen Arduino programming platforms, because of it's free spread at market.

Designed program algorithms were laid in a basis of working model, which created for better understanding and visualization of program algorithm and all systems possibilities.

#### Аңдатпа

Бұл тезис есептеу қуатын резервтеу қамтамасыз ету және құрылғының сенімділігін арттыру тәуелсіз бірлік үшін міндеттерді бөлуге, радиомаяк және гиродатчигі үшін газ реактивтык қозғалтқыштарды және қатынасы бақылау жүйесін пайдалана отырып, автоматты шағын ғарыш аппараттарын бақылау дамыту тұрғысынан арналған.

Электр және пневматикалық компонент жобалау қоса алғанда, барлық негізгі ғарыштық аппараттарды жүйелер, талқыланды тақырыптар толық ашу үшін, сондай-ақ олардың ұғымдар ұсынды. C ++ тілінде әзірленген бақылау бағдарламасын ұсынған жұмысының негізгі дана бірі, бағдарлама ғарыш кемесі жұмысын бақылауға, үш контроллерлер біріктіреді. контроллерлер іріктелді ретінде бағдарламаланатын Arduino платформа техникалық процестерді автоматтандыру үшін жалпыға қол жетімді шешім болып табылады.

Дамыған бағдарламалық қамтамасыз ету алгоритмдері барлығы барлық жүйелердің бағдарламалық қамтамасыз ету алгоритмі мүмкіндіктері мен жұмыс істеуін көрсету үшін құрылған жұмыс тартуының негізі болды.

### **Содержание**

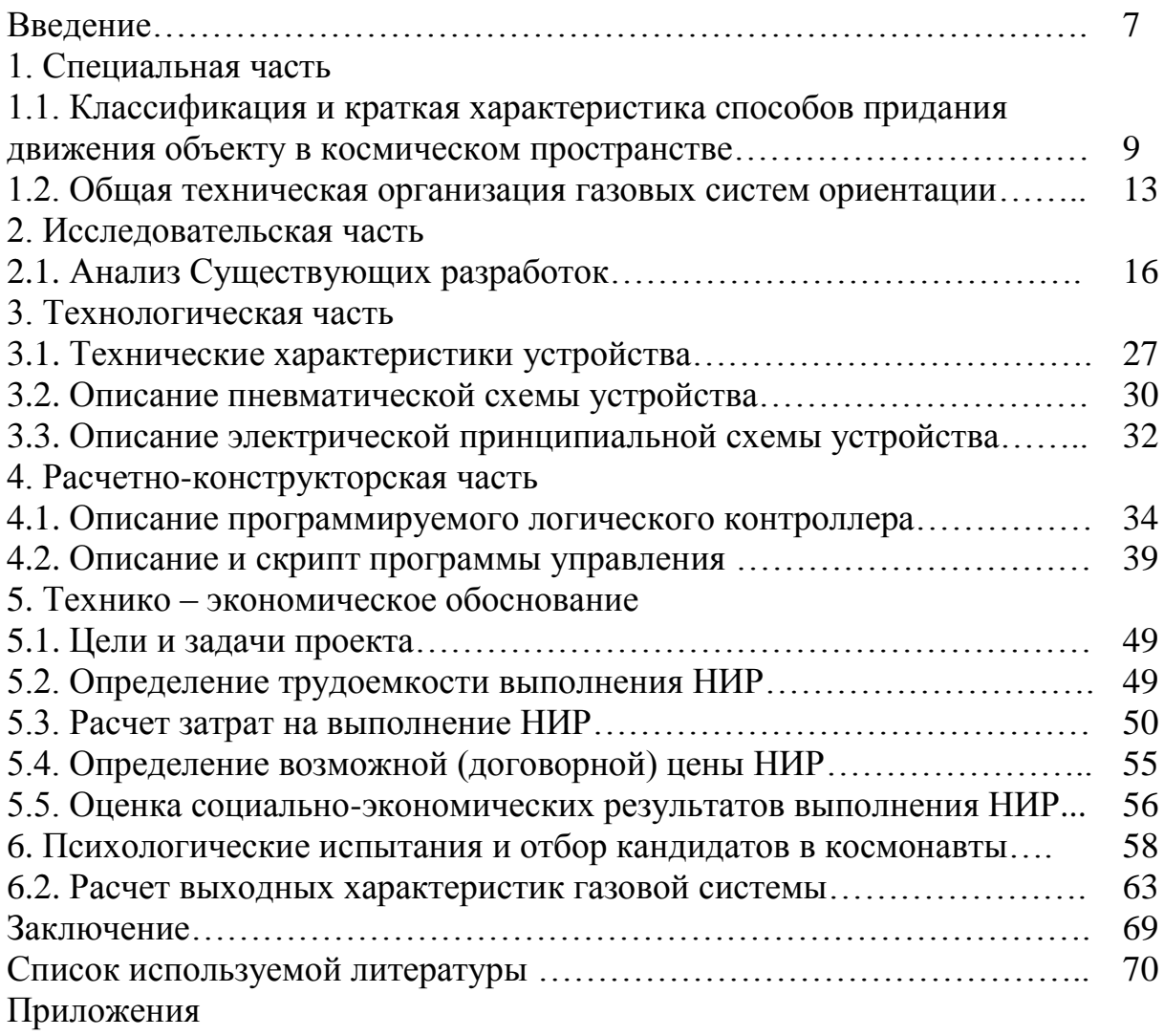

#### Ввеление

Говоря об управлении орбитальным движением космических аппаратов, то есть об осуществлении их маневрирования в космосе, коррекций траекторий межпланетных зондов, операций сближения транспортного корабля с орбитальной станцией, необходимой ориентации космического аппарата относительно внешних ориентиров и других подобных операций, следует прежде всего указать на резкое отличие условий космического полета от всего того, к чему мы привыкли в нашей повседневной земной жизни.

Это отличие, связанное с практически полным отсутствием внешней среды, в которой происходит движение обусловленного тем, что в космическом пространстве практически нет вещества. Это обстоятельство придает движению космического аппарата ряд почти очевидных, но тем не менее необычных свойств. Прежде всего, следует отметить, что оно осуществляется  $\, {\bf B}$ условиях, которые исключают наличие трения. аэродинамического сопротивления или других аналогичных явлений, что, в Приводит  $\mathbf{K}$ отсутствию  $V$ космического свою очередь, аппарата «естественного» торможения.

В земных условиях любое предназначенное для движения устройство (автомобиль, лодка), если его просто толкнуть, остановится довольно быстро. И это совершенно закономерно. Другое дело в космосе. Здесь сообщенный телу импульс или приращение скорости не будет гаситься силами сопротивления, и движение становится как бы вечным. Однако это не значит, конечно, что скорость и направление движения космического аппарата будут постоянными. Они могут изменяться, но эти изменения связаны с действием гравитационных сил.

Другим следствием отсутствия внешней вещественной среды является возмушающих действий этой среды исчезновение на лвижушийся космический аппарат. В обычной земной практике такие возмущающие воздействия играют нередко очень большую роль. Достаточно вспомнить, как влияют ветры, течения и бури на движение самолетов и морских судов. В космическом же полете полобного рода явления полностью исключены. Это приводит к существенному качественному изменению характера движения космического аппарата, так как его движение становится предсказуемым.

Наконец. отсутствие внешней среды приводит к еще ОЛНОМУ специфическому эффекту: движение центра масс космического аппарата и вращение его корпуса вокруг центра масс оказываются «развязанными» друг с другом. Все мы привыкли к тому, что, глядя, скажем, на корабль, способны указать, куда он движется, поскольку нос корабля всегда направлен в сторону движения (если, конечно, не рассматривать случай, когда корабль идет задним ходом). То же можно сказать и относительно самолета или автомобиля.

В земных условиях поворот рассмотренных транспортных средств вокруг центра масс сразу приводит к изменению направления движения самого центра масс.

Тип движения, который в земных условиях возникает крайне редко и то лишь как аварийная ситуация, является в космосе нормой. Траектория движения космического аппарата (с выключенными двигателями) не зависит от того, какова ориентация аппарата. Совершенно нормальным режимом полета является такой, при котором строгое движение по заданной траектории сопровождается беспорядочным «кувырканием» космического аппарата вокруг своего центра масс. Эта особенность космического полета позволяет рассматривать движение центра масс (т. е. изучать орбиты) независимо от рассмотрения вопросов ориентации, связанных с вращением космического аппарата вокруг центра масс. Возможность такого разделения сильно упрощает изучение механики космического полета.

Подводя итог сказанному, можно утверждать, что практическое отсутствие внешней среды придает глубокое своеобразие космическому полету. Движение в космосе не знает «естественного» торможения, связанного с рассеиванием механической энергии, оно происходит без внешних помех (поэтому существует возможность точного прогноза траекторий), а движение центра масс космического аппарата по траектории не связано с его вращениями вокруг центра масс.

#### **1. Специальная часть**

#### **1.1. Классификация и краткая характеристика способов придания движения объекту в космическом пространстве**

Полное и достоверное знание условий движения аппарата в космическом пространстве необходимо, прежде всего на этапе проектирования и создания КА. Неучет каких либо условий, в которых окажется аппарат во время эксплуатации может привести к прекращению его функционирования. Необходимо так же представлять, что степень знания реальных условий полета КА однозначно влияет на уровень проектно – баллистических и конструкторских изысканий, находя свое конечное отражение в итоговом результате – массе полезной нагрузки, выводимой на орбиту.

Движение КА в космическом пространстве делится на два основных типа: возмущенное и невозмущенное.

Невозмущенным или Кеплеровым движением называют такое движение материальной точки, которое происходит под действием только одной центральной силы гравитационного притяжения.

Возмущенное или истинное движение КА – это движение под действием внешних сил известной или неизвестной природы. Изучение возмущенного движения позволяет определить фактическое движение КА с учетом воздействия массивных гравитирующих тел, таких как Земля, Луна, Солнце и другие планеты.

Можно выделить три основные группы возмущающих факторов:

1. Влияние нецентральности поля сил тяготения основного притягивающего тела, что вызывается отличием фигуры тела от шарообразной формы, а также неравномерным распределением масс внутри притягивающего тела; влияние притяжения Солнца, Луны и планет; световое давление; электродинамические силы, возникающие при движении КА в магнитном поле Земли или планет; действие дополнительных сил, например, для КА на низких орбитах — аэродинамическая сила сопротивления атмосферы планеты и др.;

2. Отклонения начальных условий полета КА;

3. Дополнительные силы случайной природы, связанные, например, с реализацией управления движением КА за счет корректирующих импульсов изменения скорости и пр.

В связи с действием внешних возмущающих воздействий решение практически любой задачи космического полета в той или иной степени сопряжено с необходимостью выполнения некоторой совокупности орбитальных маневров. Маневром считается управляемое движение центра масс КА в результате которого происходит целенаправленное изменение его движения.

В связи с особенностями условий космического пространства, маневрирование космических аппаратов производится при помощи специальных систем, разделяемых на пассивные и активные.

К пассивным системам относятся:

1. Гравитационная система стабилизации – не требует для своего функционирования затрат энергии или массы, запасенных на борту КА. Её функционирование основано на использовании гравитационного момента, который возникает в случае, если космический аппарат спроектирован таким образом, что момент инерции относительно оси ориентации имеет значительно меньшее значение, чем момент инерции относительно других осей (Рисунок 1).

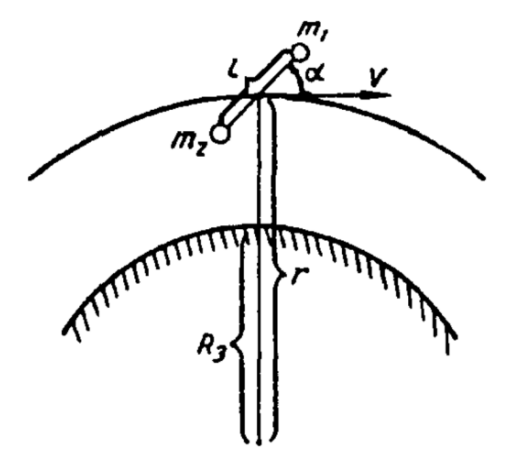

Рисунок 1 – Иллюстрация возникновения гравитационного момента. Где:  $R_3$  – радиус Земли; r – радиус орбиты; m1,2 – разнесенные массы КА и противовеса; l – длинна штанги; V – угловая скорость центра масс;

Такого эффекта можно добиться путем специальной компоновки в размещении массы аппарата, например, в виде гантели или удлиненного цилиндра, что применимо, по большей части, только для беспилотных КА. Аналогично получается гравитационный момент, если на специальных штангах вынести за пределы обшивки грузы. Если через штанги осуществляется гибкая связь с аппаратом, то возможно демпфирование колебаний вокруг устойчивого положения. Подобная система эффективна для спутников, совершающего орбитальный полет вокруг Земли на высотах орбиты, лежащей в пределах от 200 до 2000 километров. На высотах, меньших, чем указано в диапазоне применения, сказывается возмущающее влияние атмосферы. На больших высотах и при полетах в межпланетном пространстве система неэффективна из-за ослабленного гравитационного градиента поля Земли и недостаточного значения градиента поля тяготения Солнца.

2. Магнитная система стабилизации на постоянных магнитах - если на КА установить постоянные магниты, то они будут взаимодействовать с магнитным полем Земли и соответствующим образом ориентировать его в пространстве .

3. Аэродинамическая система стабилизации - при движении КА по низким орбитам возможна ориентация вдоль вектора скорости путем использования атмосферы (Рисунок 2).

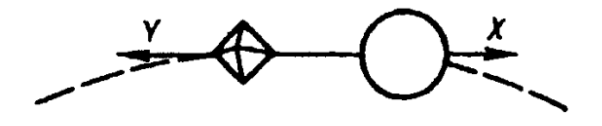

החתתתתת<del>תה התהיונות החת</del>

Рисунок 2 – Один из примеров системы аэродинамической стабилизации со сферической стабилизирующей частью.

Известно, что сила аэродинамического сопротивления зависит от плотности атмосферы. Путем подбора коэффициента аэродинамического сопротивления и максимальной площади поперечного сечения самого космического аппарата или специальной плоскости (сферического баллона, конуса и т.д.), размещенной на некотором расстоянии от основного корпуса на штанге или с помощью гибкой связи, возможна такая аэродинамическая ориентация.

К активным системам стабилизации КА в пространстве относят:

1. Инерционные маховики – основе этой системы ориентации лежит свойство сохранения кинетического момента космического аппарата, заключающееся в том, что при придании двигателю-маховику на борту КА угловой скорости в одном направлении, аппарат получает угловую скорость в другом направлении. Отличительной чертой систем стабилизации с использованием двигателей-маховиков является от отсутствие рабочего тела. Основным источником энергии таких двигателей является электрическая энергия, которая возобновляется с помощью, например, солнечных батарей. В соответствии с этим ресурс работы такой системы как правило, не меньше, чем время активного существования самого космического аппарата. Для обеспечения лучшей управляемости момент управления от двигателямаховика желательно получить как можно больше. Этого можно достичь двумя способами: либо увеличением момента инерции маховика, либо увеличением приращения угловой скорости. Увеличение момента инерции маховика связано с увеличением его габаритов, что в случаев малых КА является нежелательным. Этот способ может применяться только на относительно больших космических аппаратах. При работе двигателямаховика могут возникнуть случаи, когда угловая скорость будет приближаться к максимально допустимой. В этом случае двигатель-маховик должен разгружаться. Для разгрузки двигателя может использоваться другой двигатель–маховик, ось вращения которого совпадает с основным двигателем-маховиком.

Для разгрузки двигателя–маховика могут применяться и другие исполнительные органы (например, электромагниты). Для придания исполнительным органам более широких возможностей, а, следовательно, и получения более сложных и точных алгоритмов управления, двигателимаховики могут устанавливаться в карданном подвесе.

2. Системы стабилизации на электромагнитах – установка соленоидов или электромагнитов позволяет активно влиять на процесс взаимодействия электромагнитного по ля КА с магнитным полем Земли (Рисунок) . Элементы электромагнитной системы ориентации мо гут применяться для демпфирования колебаний корпуса КА, когда используются другие системы ориентации Система может применяться для аппаратов, совершающих полет на высотах от 600 до 6000 км.

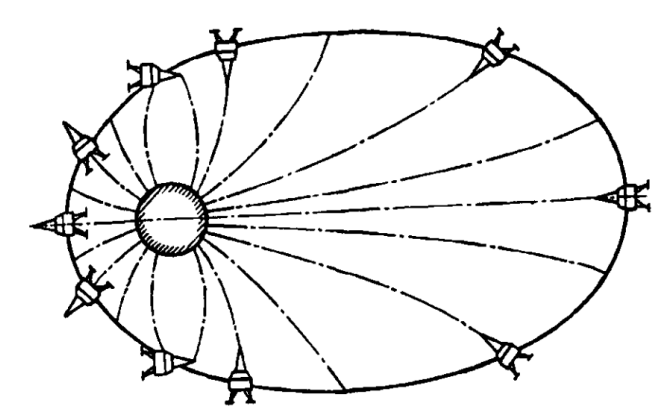

Рисунок 3 – Положение магнитно - ориентируемого КА относительно магнитного поля земли в разные моменты времени.

3. Системы стабилизации, использующие рабочее тело (газореактивные) – относится к активным системам. Эта система позволяет создавать большие управляющие моменты за счет выброса газа и поэтому нашла широкое применение. Однако она имеет и определенный недостаток - ограниченный ресурс газа, что не позволяет использовать ее на длительных интервалах времени. Как правило, такую систему используют на начальном этапе угловой стабилизации после отделения космического аппарата от ракетыносителя или базового аппарата, и компенсации больших начальных возмущений в виде начальной угловой скорости, полученной после отделения или большого начального угла рассогласования (близ кого к 180°).

Газовые сопла представляют собой реактивный двигатель, выбрасывающий сжатый газ под большим давлением. Принцип работы реактивных двигателей основан на за коне сохранения количества движения. При выбрасывании массы вещества (газа) с определенной скоростью истечения КА приобретает такое же количество движения (и соответственно скорость) в обратном направлении. Как и все реактивные двигатели, газовые двигатели характеризуются величиной тяги и удельной тягой. Величина тяги, создаваемая газовыми соплами может достигать нескольких десятков Н.

#### **1.2. Общая техническая организация газовых систем ориентации**

Газореактивные системы используются на пассивно стабилизированных КА, так как пассивные системы ориентации и стабилизации имеют малые управляющие моменты и при больших возмущениях не могут предотвратить вращения КА. Для быстрого уменьшения больших начальных возмущений по угловой скорости и угловому отклонению, появившихся в момент отделения аппарата, и для придания ему заданной ориентации применяется активная система предварительного успокоения, управляющие моменты которой создаются газовыми реактивными соплами.

В соплах в процессе расширения происходит превращение потенциальной энергии сжатого газа в кинетическую энергию реактивной струи. За счет реакции быстрого истечения массы газа из сопел возникает усилие, которое дает управляющий момент относительно центра масс КА. Для создания небольших по величине управляющих моментов сопла газореактивной системы желательно установить на максимальном расстоянии от центра масс аппарата (рисунок 4).

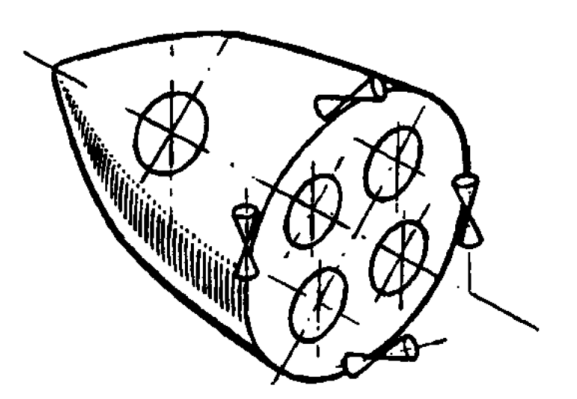

Рисунок 4 – Расположение реактивных исполнительных устройств на корпусе КА.

Основной недостаток таких систем заключается в расходовании рабочего тела, запасы которого в полете невосполнимы. Для обеспечения работы газореактивных сопел необходима специальная система питания, включающая в себя баллоны, клапаны, редукторы и датчики давления, трубопроводы фильтры и другие составляющие.

В газореактивной системе ориентации в качестве чувствительных элементов, реагирующих на угловые отклонения КА могут применяться, например, свободные гироскопы или построители местной вертикали (инфракрасная вертикаль), оптические датчики информации, а для измерения угловых скоростей относительно строительных осей КА – гироскопические датчики угловых скоростей.

Сигнал с чувствительных элементов поступает на устройство, формирующее закон управления, а затем на исполнительные устройства пневмопривода, которыми являются электромагнитные пневматические клапаны (ЭПК) и сопла.

В настоящее время различные по конструкции газореактивные системы нашли широкое применение в качестве СПУ на различных КА, стабилизированных пассивными способами. Так, например, газореактивные системы использовались в качестве СПУ на аэродинамически стабилизированных спутниках "Космос-149" и "Космос-320".

Задача СПУ, применяемой на аэродинамически стабилизированных спутниках, состояла в снижении начальной угловой скорости, которая после отделения от ракеты-носителя может достигать 4,1°/с, до допустимого значения 0,1°/с за минимальный интервал времени. Разрешалось, чтобы продольная ось КА, которая в момент отделения спутника от ракетыносителя практически направлена по касательной к орбите, отклонилась не более чем на 10°. Поэтому в применяемой системе в качестве чувствительных элементов применялись только датчики угловой скорости, так как при гашении начальной угловой скорости оказалось возможным за счет выбора параметров системы ориентации угловые отклонения спутника ограничить до желаемой величины.

В работах современных ученых исследована динамика газореактивной системы ориентации при периодически повторяющихся больших возмущениях, ликвидировать которые можно большим по величине регулирующим воздействием. По мере уменьшения возмущений для обеспечения заданной точности в системе должно уменьшаться и регулирующее воздействие. Однако с уменьшением регулирующего воздействия до нуля система становится неустойчивой. Поэтому с определенного момента времени регулирующее воздействие для обеспечения устойчивости поддерживается постоянным по величине. В системе ориентации ввиду нелинейностей и запаздывания в регуляторе появляются автоколебания. Для уменьшения амплитуды автоколебаний в системе предусматривается переключение закона регулирования с введением внутренней обратной связи для компенсации запаздывания регулятора. При появлении больших возмущений специальное устройство опять включает переменное регулирующее воздействие и процесс повторяется снова.

Таким образом, выбор двух режимов работы системы ориентации вызван необходимостью обеспечить устойчивость системы и получить желаемую амплитуду и частоту автоколебаний. При очень малых значениях регулирующего воздействия система будет неустойчивой так как при этих условиях она работает как бы без регулятора. Поэтому необходимо в момент времени Г, когда установятся в системе автоколебания и регулирующее воздействие не очень мало, изменить закон регулирования.

В этот момент отключается сигнал по координате х  $(k_1 = 0, \text{ tak } \text{k})$ устанавливаются симметричные автоколебания) и подключается с целью уменьшения амплитуды автоколебаний внутренняя обратная связь, компенсирующая запаздывание регулятора. Кроме того, регулирующее воздействие с момента T поддерживается постоянным по величине. Характер изменения регулирующего воздействия приведен на рисунке 5.

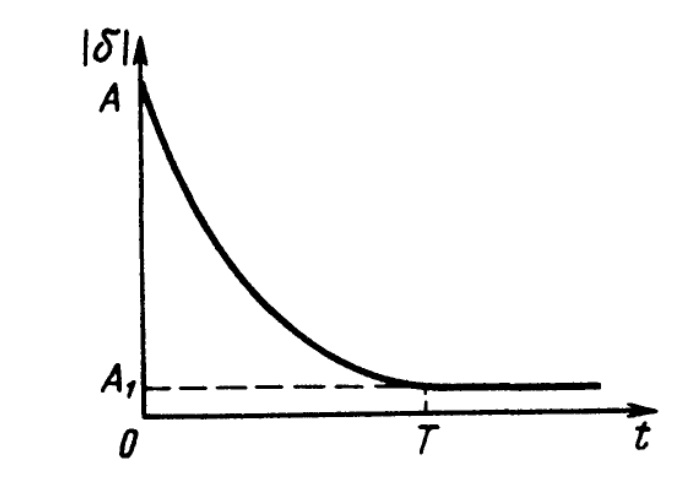

Рисунок 5 – Характер изменения регулирующего воздействия.

Существует неправильное представление о том, что компенсация запаздывания не дает никаких преимуществ. Действительно, при почти полной компенсации запаздывания регулятор приближается к идеальному, но при этом появляются все недостатки такого регулятора. Регулирующий орган переключается в этом случае с очень высокой частотой. Частота эта может стать недопустимой для данного регулятора или регулируемого объекта. На высоких частотах может произойти срыв автоколебаний, а это равносильно тому, что система будет работать без регулятора. Поэтому, если теоретически запаздывание можно полностью компенсировать, то практически это делать нецелесообразно. Надо принимать во внимание допустимые рабочие частоты регулятора и регулируемого объекта и осуществлять неполную компенсацию в допустимых пределах. В одной из современных работ доказано, что при возможности введения компенсирующей обратной связи нет необходимости бороться за уменьшение величины запаздывания в регуляторе СПУ, так как часто мероприятия по уменьшению запаздывания приводят к усложнению системы и повышению стоимости ее изготовления.

#### **2. Исследовательская часть**

#### **2.1. Анализ существующих разработок**

Раньше считалось, что выход в открытый космос в том случае, когда космонавт привязан к кораблю тросом, единственный способ осуществления миссий такого плана. Об этом, в частности, свидетельствует и эксперимент первого в мире космического пешехода А. Леонова вовремя полета кораблей "Союз–4" и "Союз–5". Но вскоре, стало очевидно, что следующим этапом, будет выход из корабля и перемещение с помощью индивидуальных реактивных двигателей, в том числе и без страховочного троса.

Используя индивидуальный двигателем, космонавт получит реальную возможность удаляться от корабля на довольно большие расстояния и возвращаться обратно. Об этом, в частности, свидетельствуют некоторые сложности свободного безмоторного полета. Космонавт должен будет очень точно рассчитывать и осуществлять каждый свой маневр, исходя из законов небесной механики. Космонавту необходимо будет с высокой точностью дозировать и импульс тяги, и вектор скорости, который, кстати, иногда будет иметь самые неожиданные направления. В некоторых случаях, например, чтобы попасть на корабль, космонавт вначале должен будет двигаться в противоположную от него сторону.

Передвижение в свободном космическом пространстве с помощью индивидуальных реактивных двигателей зависит от решения большого числа научных и технических проблем, использования важных и зачастую парадоксальных эффектов небесной механики. В первую очередь эти проблемы связаны с анализом свойств движения космонавта при работающем двигателе, выявлением его особенностей, опасностей и путей рационального управления движением.

Расширение операций, проводимых в космосе, ставит на повестку дня задачу оптимального распределения функций между космонавтом и автоматическими системами. Космонавты должны выполнять только те операции, которые невозможно или нецелесообразно реализовать при помощи бортовой автоматики или с применением дистанционно управляемых систем. С другой стороны, расширение возможностей экипажа в проведении различного рода операций существенно зависит от автоматизации бортовых систем и оборудования. Особенно актуальна эта задача для перспективных многофункциональных орбитальных станций, так как их эксплуатация и различного рода работы, проводимые на борту по обслуживанию космических аппаратов, заправке, сборке космических конструкций, потребуют высокого уровня автоматизации и значительного расширения возможностей космонавтов и вспомогательных механизмов.

В некоторых случаях, решить техническую задачу с использованием привязки к корпусу КА нельзя, тогда применяются индивидуальные двигательные установки, чаще всего устанавливающиеся поверх системы жизнеобеспечения космонавта. Установка для индивидуального перемещения космонавтов в космосе должна обеспечивать возможность облета космического аппарата космонавтом с целью его внешнего осмотра; транспортировку космонавта к любой точке внешней поверхности космического аппарата для выполнения ремонтных работ или замены оборудования; транспортировку полезных грузов ограниченной массы на небольшом расстоянии от транспортного корабля или орбитальной станции; выполнение строительно-монтажных работ.

Основным назначением УПМК являлось обеспечение возможности космонавту в скафандре выполнять работы с отделением от поверхности корабля/орбитальной станции (например, для ремонта полезной нагрузки, летящей рядом с КК), выполнять облет космического корабля для его осмотра и инспекции, транспортировать грузы, проводить спасательные операции и т. д.

Для этого, установка должна была удовлетворять ряду специфических требований. Так, УПМК должна хорошо сочетаться со скафандром. Ее конструктивная схема должна учитывать особенности и ограничения, накладываемые скафандром, особенно в части работы с органами управления и обзора. Считалось целесообразным, чтобы органы управления УПМК были аналогичны органам управления космического корабля, к которым привыкли космонавты. Установка должна была обеспечивать возможность работы с ней космонавтов с различными антропометрическими данными, ее габариты не Должны были препятствовать выносу ее через люки космического корабля (при хранении установки внутри КК).

Первое в мире реальное устройство для свободного перемещения в космосе, созданное по американской программе «Джемини-4» 1965 года, было выполнено по схеме «реактивного пистолета» (рисунок 6).

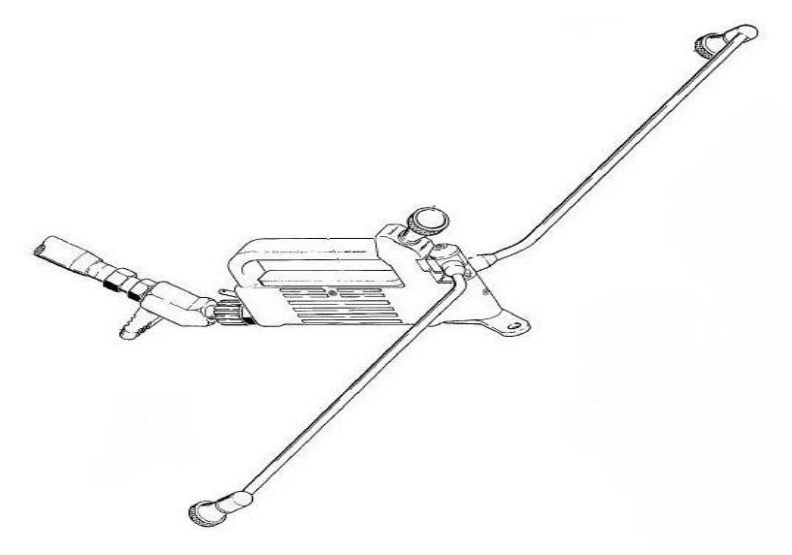

Рисунок 6 – Внешний вид устройства HHMU.

Оно носило название HHMU (Hand–Helded Maneuvering Unit, «ручное устройство маневрирования»), работало на сжатом кислороде и применялось во время выхода в открытый космос астронавта корабля «Джемини-4» Эдварда Уайта. Такой пистолет давал большую свободу передвижения, чем страховочный фал, связывающий с кораблем, но при этом как минимум одна рука астронавта была занята.

В связи с этим, было решено закрепить маневровое устройство прямо на космонавте. Уже вначале 1960-х было известно, что человеку гораздо проще управлять линейными скоростями и перемещениями, чем вращательными движениями. Поэтому система ориентации устройства должна быть хотя бы частично автоматизированной и ограничивать угловые скорости и ускорения. Например, было определено, что двигатель ориентации ни в коем случае не должен позволять космонавту вращаться быстрее, чем со скоростью 40–50 градусов в секунду.

 Желательно также, чтобы система точно определяла свои координаты или хотя бы расстояние и ориентацию относительно цели движения и места, куда надо вернуться. Всегда должна сохраняться связь с космическим кораблем или с Землей, и все это должно обеспечиваться в течение нескольких часов автономной работы. Если опираться на элементную базу 1960-х годов, то вырисовывался агрегат массой в сотни, если не тысячи килограммов. Чтобы уложиться в разумные ограничения по массе, конструкторам приходилось искать компромисс между ручным и автоматическим управлением.

Таким компромиссом было советское устройство перемещения и маневрирования космонавта (УПМК), которое разрабатывалось сначала для кораблей «Восход», а затем, в 1965–1966 годах, по программе военных станций «Алмаз». Установка в форме подковы (рисунок 7) как бы обнимала космонавта в скафандре.

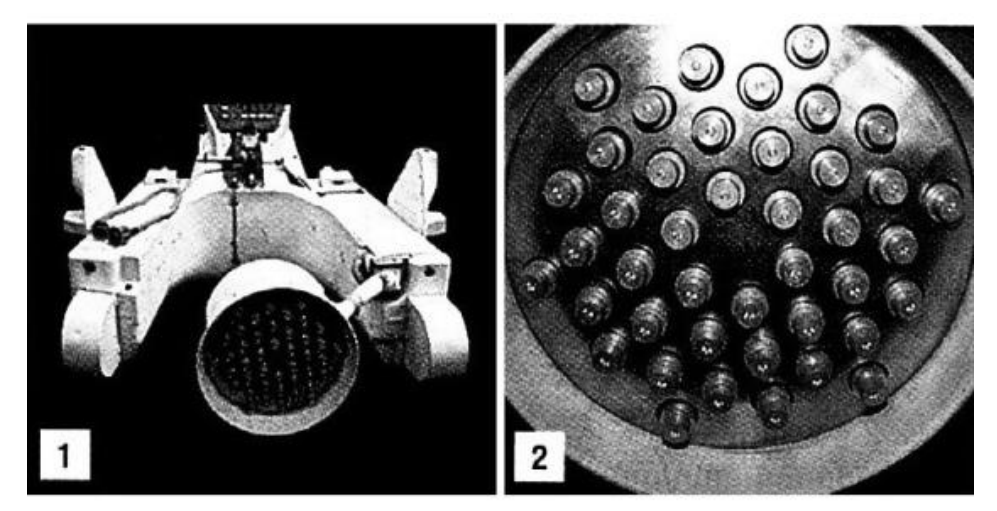

Рисунок 7 – Внешний вид УПМК (1); Внешний вид разгонного блока (2).

Перемещение обеспечивалось двумя блоками – разгонным и тормозным, каждый из 42 пороховых двигателей. Срабатывание одного двигателя разгоняло космонавта на 20 сантиметров в секунду. Вдоль современной стометровой Международной космической станции (МКС) с такой скоростью можно было бы пролететь примерно за 10 минут. Двигаться медленнее было невыгодно, быстрее – опасно и расточительно. И разгонные, и тормозные двигатели размещались так, чтобы вектор тяги проходил через центр масс, не вызывая разворотов космонавта. Система ориентации состояла из 14 миниатюрных сопел, работавших на сжатом воздухе, и управлялась «джойстиком» на подлокотнике подковы, причем автоматика ограничивала скорость разворота.

Маневренность аппарата определяется запасом топлива и скоростью его истечения из сопла. Скорость зависит от температуры газа и степени расширения сопла. Высокая температура сгорания жидкого или твердого топлива обеспечивает скорость истечения 2–3 км/с. Из баллона сжатый воздух через сопло течет в три – пять раз медленнее, и для разгона газа требуется во столько же раз больше. И все же для маневров вблизи станции в основном пользуются сжатым воздухом. Главное здесь – надежность и безопасность использования, скорости нужны небольшие, и при переходе на ракетное топливо выигрыш в массе рабочего тела теряется из-за увеличения массы и сложности двигательной установки и оборудования для ее обслуживания. Для автомобиля запас топлива определяет путь, который он сможет проехать. В космосе же от топлива зависит не путь, а суммарное изменение скорости, которого можно достичь, израсходовав весь запас. Даже большое расстояние можно преодолеть с минимальными запасами топлива, если снизить скорость. Но чрезмерно медлить за бортом станции не дают другие ограничения: ресурс жизнеобеспечения скафандра и высокая стоимость работ в космосе.

Ради повышения характеристической скорости и улучшения маневренности предпринимались и попытки использовать в устройствах передвижения жидкое топливо. Так, в AMU (Astronaut Maneuvering Unit) – первом американском устройстве «ранцевого» типа – топливом служила жидкая 90-процентная перекись водорода. Масса устройства составляла 75 килограммов, из них 20 приходилось на системы жизнеобеспечения, а 11 – на топливо. При этом характеристическая скорость AMU была вдвое выше, чем советской модели – 76 м/с. При выведении на орбиту AMU крепилось снаружи на приборно-агрегатном отсеке корабля (рисунок 8). Работа астронавта в открытом космосе выглядела так. Одетый в скафандр, он выходил из гермокабины, с помощью поручней переходил к устройству и надевал его как ранец. После этого можно было отделяться от корабля и маневрировать. Движение в космосе обеспечивали 16 небольших ракетных двигателей.

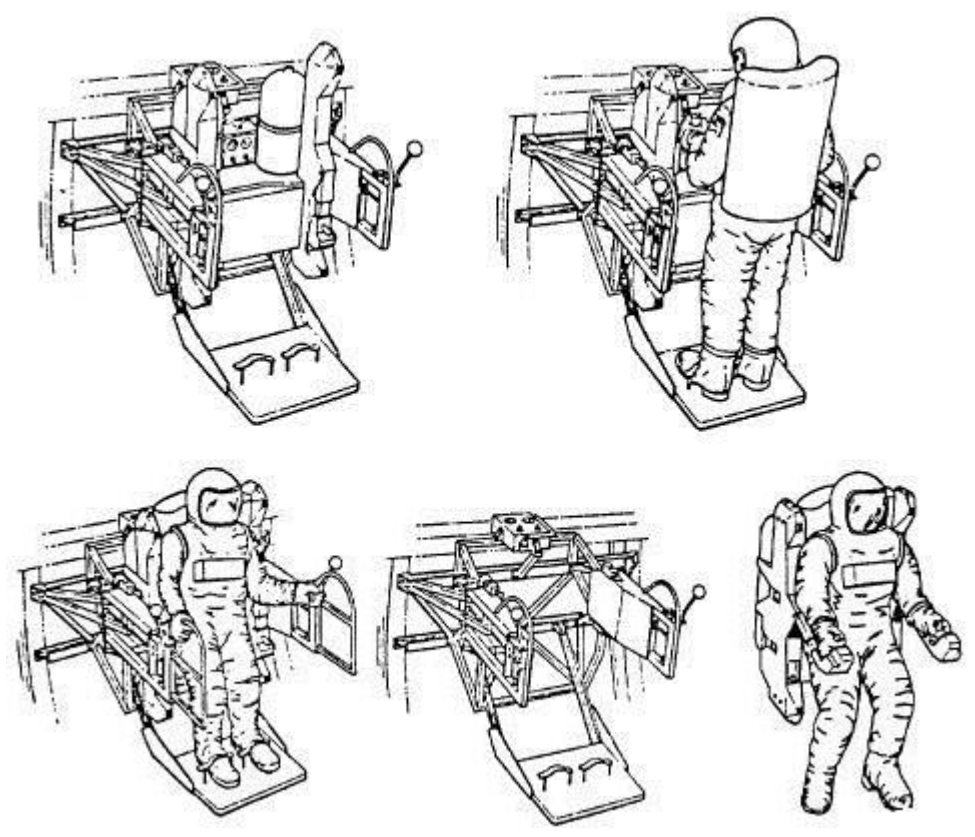

Рисунок 8 - Процесс экипировки устройства AMU.

Испытания системы состоялись в июне 1966 года во время полета корабля «Джемини-9А». Но первый блин оказался комом. Астронавт с большим трудом добрался до установки, оседлал «космический мотоцикл» и вдруг обнаружил, что ничего не видит. Переход через открытый космос не прошел даром — астронавт очень устал, пот застилал ему глаза и конденсировался на стекле гермошлема. И ведь рукой его, как на Земле, не сотрешь! Вдобавок оказалось, что Сернан не может манипулировать «джойстиком» управления AMU — рука не дотягивалась, а когда дотянулась, он сломал рукоятку — ее заклинило. Одновременно ухудшилась связь с напарником Томасом Стаффордом, оставшимся в кабине «Джемини». Астронавту ничего не оставалось делать, как отсоединиться от AMU и возвратиться в корабль.

Подробно рассмотрим одну из разработок советских конструкторов, которая легла в основу современных устройств данного типа. В феврале 1990 г. космонавты А. А. Серебров и А. С. Викторенко провели летноконструкторские испытания установки для перемещения и маневрирования космонавта (условное название — изделие 21КС) при выходе в открытый космос из модуля Квант-2 орбитальной станции Мир. При этом А. А. Серебров реально удалился от станции на 33 м, а А. С. Викторенко на 45 м.

Установка 21КС (рисунок 9) представляет собой автономную систему с силовой установкой, предназначенную для использования космонавтами во время внекорабельной деятельности и обеспечивающую их перемещение в открытом космосе.

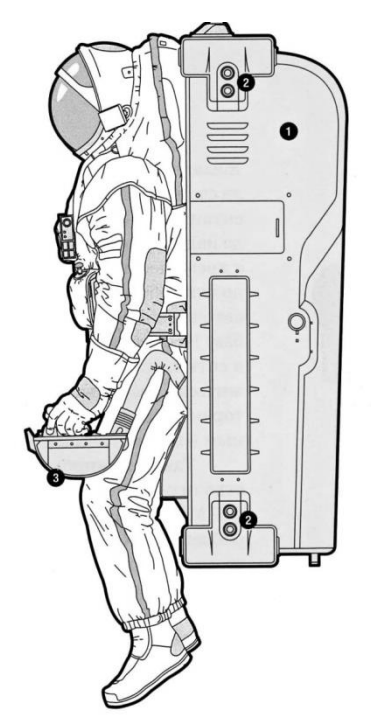

Рисунок 9 – Внешний вид и крепление устройства 21КС.

Используя эту установку, космонавт может выполнять работу, перемещаясь вокруг космического корабля не пользуясь страховочной привязью и поручнями или элементами крепления ступней, расположенными на поверхности космического корабля.

Применение установки на орбитальной станции должно было позволить повысить эффективность работы космонавтов в открытом космическом пространстве при выполнении монтажных, ремонтнопрофилактических, научно-исследовательских, военно-прикладных и спасательных работ.

Проработка этой установки была начата конструкторским буро "Звезда" в 1984 году по предложению Звезды и Энергии в соответствии с совместным решением МАП и MOM от 22.03.84 г. Использование установки 21КС планировалось при проведении ВКД на ОС Мир и МКС Буран. Одновременно начались работы по модификации скафандра для обеспечения его работы без электрофала, связывающего его с бортовым источником электропитания и радиотелеметрическими системами корабля (вариант ОРЛАН–ДМА).

Этим Постановлением на Звезду были возложены функции головной организации по разработке и изготовлению комплекса, включающего автономный скафандр с системой жизнеобеспечения, установку маневрирования космонавта 21КС и бортовые средства обеспечения автономной работы космонавта. Заказчиками комплекса были определены Министерство общего машиностроения и Министерство обороны.

Разработка проводилась по ТЗ РКК Энергия. Решением от 31.10.85 г. были определены организации-соучастники работы и основные тактико– технические характеристики комплекса.

Установка 21КС была выполнена в виде ранца, охватывающего скафандр со стороны спины. При этом была разработана оригинальная конструктивная схема крепления скафандр-установка 21КС. Она позволила обеспечить возможность самостоятельного монтажа скафандра на установке, а также входа в скафандр и его обслуживание без его отсоединения от 21КС. Крепление скафандра к 21КС осуществлялось элементами фиксации, расположенными на скафандре спереди. В передней части установки на двух шарнирах крепился жесткий пояс-шпангоут. На нем располагались узлы фиксации скафандра к установке — центральный замок, два боковых штыря и узлы крепления поворотных телескопических штанг, на концах которых были расположены пульты управления установкой с ручками управления линейными перемещениями (левый пульт) и вращением (правый пульт). Поворотные штанги 21КС обеспечивали два положения пультов: рабочее – при пилотировании и транспортное — при хранении установки на борту, а также при проведении работ на поверхности корабля.

Подобно космическому кораблю, 21КС имеет те же самые основные подсистемы: электропитания, исполнительных органов, управления, телеметрии и т.д.. Подсистема электропитания 21КС включает в себя 2 серебряно-цинковых аккумулятора (основной и резервный). Одновременно она дублирует автономный источник питания скафандра (в случае его отказа). Номинальное напряжение электропитания 27 В, емкость основного аккумулятора – 18,0 Ач, резервного аккумулятора 8,5 Ач.

Система исполнительных органов установки состоит из двух одинаковых полукомплектов, каждый из которых включает в себя баллон с вентилем, обратный клапан, электроклапан, редуктор, 16 двигателей с тягой по 5 Н, предохранительный клапан в линии за редуктором, датчики и сигнализаторы давления газа в баллоне и системе. Каждый баллон заполнен 28 литрами воздуха под давлением 32,0 МПа. Это давление понижается редуктором до уровня, необходимого для работы двигателей – 1,25 МПа. При работе подсистемы исполнительных органов сначала включается в работу 1-й полукомплект, и после израсходования воздуха в его баллоне до 11,0 МПа он отключается, и включается в работу 2-й полукомплект. Давление 11,0 МПа выбрано из условия обеспечения необходимого запаса газа для возвращения космонавта при максимальном его удалении от корабля. Основные технические характеристики системы 21КС приведены в таблице 1. Включение полукомплектов производится с пульта управления подачей напряжения на механизм открытия электроклапанов. Оба полукомплекта связаны между собой клапаном перепуска, открыв который космонавт подключает баллон со сжатым воздухом из неисправного полукомплекта (при отказе редуктора, двигателей и других агрегатов) к исправному.

| $1$ avaing $1$ . Ochobildic Textin fector impulse por chefering $2$ five. |                        |  |  |  |
|---------------------------------------------------------------------------|------------------------|--|--|--|
| Время автономной работы в одном выходе                                    | не менее 6 часов       |  |  |  |
| Общее количество выходов                                                  | He менее 15            |  |  |  |
| Характеристическая скорость                                               | $30$ <sub>M</sub> /c   |  |  |  |
| Максимально допустимая скорость перемещения                               | 1 M/c                  |  |  |  |
| Максимальная угловая скорость при разворотах                              | До $10^{\degree}$ /сек |  |  |  |
| Точность автоматической стабилизации                                      | $\pm 0.5^{\circ}$ - 5° |  |  |  |
| Максимальное удаление от космического корабля:                            |                        |  |  |  |
| Буран                                                                     | $100$ метров           |  |  |  |
| <b>MHP</b>                                                                | До 60 метров           |  |  |  |
| Bec                                                                       | Не более 180 кг        |  |  |  |

Таблица 1 – Основные технические параметры системы 21КС.

Все 32 двигателя установки размещены в четырех блоках на ранце таким образов, чтобы, во-первых, при создании линейных перемещений равнодействующая тяг включаемых двигателей проходила через центр масс системы 21КС – космонавт в скафандре, а во-вторых, вращения осуществлялись парами сил, действующими в плоскостях, перпендикулярных осям координат, относительно которых производятся вращение. При таком размещении двигателей создаются минимальные возмущения на вращение при линейных перемещениях и исключаются поступательные перемещения при вращениях.

Система состоит также из двух одинаковых полукомплектов, в каждый из которых входят гироскопический датчик угловых скоростей, электронный блок управления, статический преобразователь постоянного тока переменный для питания гиромоторов датчиков угловых скоростей. Управление маневрированием осуществляется от ручек управления линейными перемещениями и вращением, расположенными на пультах. Конструкция подсистемы управления предусматривает режимы полуавтоматического управления, автоматической стабилизации в пространстве и непосредственного управления. В системе полуавтоматического управления предусмотрено два режима работы – экономичный и форсированный.

В экономичном режиме при однократном отклонении ручки линейных перемещений включаются соответствующие выбранному направлению перемещения двигатели и через 1 с отключаются, при отклонении ручки управления вращениями установка приобретает угловую скорость 3 град/с и будет вращаться с этой скоростью до тех пор, пока космонавт не отпустит ручку и нейтральное положение. В форсированном режиме эти параметры соответственно равны 4 с и 8 град/с. Режим выбирается в зависимости от типа выполняемых работ и расстояния до космического корабля. При работах вблизи объекта, в том числе в режимах «зависания» у поверхности космического корабля, космонавт обычно выбирает экономичный режим, при работах на больших расстояниях – форсированный.

С целью облегчения управления в системе предусмотрен режим автоматической стабилизации углового положения 21КС в инерциальном пространстве с точностью ±2°. Переход в этот режим осуществляется с пульта управления нажатием кнопки «обнуление». В случае необходимости изменения углового положения космонавт отклоняет ручку управления вращениями, осуществляет необходимый разворот, и после отпускания ручки система будет поддерживать новое угловое положение в пространстве, соответствующее моменту отпускания ручки.

Режим непосредственного управления позволяет космонавту задавать различное время работы двигателей и скорость вращения, что может быть полезным, например, при подходе к вращающемуся объекту при его техническом обслуживании. В этом режиме управляющие команды от ручек подаются непосредственно на двигатели через временное устройство.

При однократном отклонении соответствующих ручек двигатели перемещений работают 2 с, двигатели, обеспечивающие вращение, – 0,2 с и затем отключаются. Для выбора необходимых скоростей космонавт должен несколько раз отклонить ручки в нужном направлении.

Радиотелеметрическая система передает на Землю около 100 параметров, характеризующих работу 21КС, и позволяет вести наземный контроль за ее работой в процессе выхода в открытый космос. Звуковая сигнализация о работе систем установки передается в шлемофон скафандра. Навигационные огни и фара обеспечивают видимость комплекса из космического корабля и освещение места работы на теневых участках орбиты. Все системы 21КС размещены в корпусе, который для обеспечения необходимого теплового режима работы агрегатов покрыт экранновакуумной теплоизоляцией.

Системы установки имеют высокую степень надежности. Основные системы установки дублированы, и при любом единичном отказе обеспечена возможность самостоятельного возращения космонавта на корабль. В системе управления движением команды от ручек подаются раздельно в каждый из двух контуров полуавтоматического и в контур непосредственного управления. В случае отказа бокового и центрального замков шпангоута и для освобождения космонавта от установки в аварийных ситуациях в конструкции шпангоута 21КС предусмотрены быстрорасчленяющиеся механические и электрические разъемы, позволяющие космонавту быстро освободиться от нее.

Для подтверждения надежности и соответствия установки требованиям технического задания в 1986-89 гг. был проведен большой объем экспериментальной отработки:

• отработка конструкторско-технологического макета, компоновки и сочетаемости с СК ОРЛАН–ДМА, определение массово-инерционных характеристик;

• оценка установки в гидроневесомости и на летающей лаборатории совместно с элементами конструкции орбитальной станции и корабля;

• функциональные испытания, определение и уточнение основных технических характеристик;

• тепловые и вакуумные испытания;

• отработка динамики на 1, 3-х степенных стендах с воздушной опорой;

• отработка динамики на моделирующих стендах с визуализацией процессов перемещения;

• предварительные (заводские) испытания на соответствие ТЗ;

• отработка радиотелеметрических систем совместно с базовым модулем станции.

Для этих целей на Звезде был создан целый ряд специальных стендов. Стенд с принудительным вращением был предназначен для проверки технических параметров установки путем создания угловых скоростей столу стенда при поочередной перестановки осей 21КС относительно оси вращения стола с соответствующим измерением при этом параметров 21КС. На 3-х степенном стенде на сферической воздушной опоре исследовалось угловое движение 21КС относительно 3-х осей. При этом 21КС устанавливался на подвижной части сферического воздушного подшипника.

Комплексная оценка установки, а также тренировки космонавтов по отработке навыков управления 21КС, проводились на стенде с аэростатическими опорами (АСО) (рис. 9.2–7). На этом стенде движение системы 21КС + скафандр ОРЛАН–ДМА + испытатель, закрепленной на раме, происходило с 3-мя степенями свободы (вращение вокруг вертикальной оси и перемещение в горизонтальной плоскости по 2-м направлениям) на очень точной опорной площадке размером 7x8 метров (уклоны не превышали 0,1 мм на 1 метр, шероховатость не более 20 микрон). Питание воздушных опор осуществлялось от магистрали сжатого воздуха через гибкий шланг. На Звезде был также создан моделирующий стенд с визуализацией процессов перемещения «Полоса», который использовался для отработки методики управления установкой и тренировок космонавтов. В ноябре 1988 года были проведены Межведомственные испытания комплекса с участием РКК Энергия, Центра подготовки космонавтов, представителей ВВС и Министерства обороны. В испытаниях участвовали космонавты А. А. Серебров и А. С. Викторенко, которые готовились к работе с 21КС на станции Мир. Определялись возможность управления установкой по визуальной оценке испытателем своего положения и параметров движения, линейные и угловые ускорения и скорости, точность автоматической стабилизации. Оценивалась также работа при различных режимах управления, в том числе при нештатных ситуациях. С установкой 21КС был проведен в общей сложности 31 эксперимент в гидролаборатории, 32 полета на летающей лаборатории и большое количество тренировок космонавтов, включая тренировки на стенде АСО и «Полоса» на Звезде. Проводились также тренировки на моделирующем стенде «ДОН» в ЦПК.

26 ноября 1989 года был осуществлен запуск на орбиту модуля Квант-2, на котором на станцию Мир был доставлен летный образец установки 21КС с оборудованием, необходимым для проверки 21КС на борту станции. С целью дополнительного обеспечения безопасности в непредвиденных случаях (орбитальный комплекс Мир не может осуществить маневр «подбора» для спасения космонавта) натурные испытания 21КС были проведены с использованием специальной страховочной лебедки с тросом из высокопрочного синтетического материала, связывающим космонавта с орбитальной станцией. Система слежения страховочной лебедки обеспечивала выпуск и уборку троса с минимальными усилиями, практически не влияющими на динамику Движения космонавта. Страховочная лебедка крепилась к шпангоуту 21КС после выхода космонавта с установкой из шлюзовой камеры станции. Реально А. А. Серебров находился в полете на установке в течение 40 минут, отойдя при этом от станции на расстояние 33 метра. А.С. Викторенко «летал» на 21КС 93 минуты с удалением от станции на 45 метров. Космонавты дали высокую оценку техническим и эргономическим характеристикам 21КС. Они подтвердили, что установка может быть использована при проведении разнообразных работ в открытом космосе с отходом от поверхности Космического корабля.

Отечественное устройство было аналогом не менее совершенного американского «космического мотоцикла» MMU (Manned Maneuvering Unit, «пилотируемый маневрирующий блок»). При схожей с 21КС конструкции он имел несколько меньшую характеристическую скорость и был на 30 килограммов легче. В двух алюминиевых баллонах, усиленных кевларом, содержалось шесть килограммов азота (он и выбрасывался из сопел, приводя систему в движение). В отличие от советской системы 21КС, MMU применялся для решения практических задач. В 1984-1985 годах с его помощью астронавты сняли с орбиты несколько телекоммуникационных спутников, которые из – за неполадок не вышли на расчетные орбиты. В грузовом отсеке шаттла «Челленджер» их отправили на Землю. Но, несмотря на успех программы MMU, катастрофа «Челленджера» поставила на ней крест. Применение шаттлов для возвращения даже очень дорогих спутников было признано слишком рискованным. Из-за отсутствия масштабных монтажных работ в космосе УПК остановились в развитии и даже претерпели некоторый регресс. Реализация масштабных космических проектов, таких как освоение Луны и Марса, может подтолкнуть дальнейшее развитие устройств передвижения космонавтов. Прогресс УПК будет связан со снижением их массы, расширением функциональности, ростом энергетики и повышением точности и быстродействия автоматических систем управления с элементами искусственного интеллекта. Для перемещения на планетах, спутниках и астероидах с невысокой гравитацией могут появиться аналоги современных реактивных поясов, которые на Земле используются в развлекательных целях.

#### 3. Технологическая часть

#### 3.1. Процесс проектирования устройства

которые ставились Основными залачами. при проектировании устройства, являются простота исполнения и надежность в сумме с необходимой функциональностью для обеспечения выполнения заявленных функций. Стоит заметить, что основной функцией проектируемого устройства является обеспечение комфортных условий для выполнения ремонтных и научных работ в невесомости. Для этого конструкция должна предусматривать систему автоматической стабилизации и демпфирования колебаний. В связи с особенностями физики космического пространства, в качестве чувствительных элементов и датчиков традиционно используются системы навигации по углу отклонения оси маховика, по направлению на Землю, Солнце и звезды, атак же радио ориентиры. Для экономии места в корпусе устройства и для уменьшения его веса, было принято решение отказаться от массивных астродатчиков в пользу малогабаритных маховиков, дополненных системой ориентации по радиоканалу.

Все чувствительные элементы должны располагаться как можно ближе к центру масс всей системы, включая астронавта. Так как в процессе рабочей деятельности, в зависимости от положения конечностей астронавта и веса оборудования в его руках будет меняться и положение центра масс (рисунок 10), стоит предусмотреть широкое расстояние между противолежащими соплами и среднее, по отношению к возможному перемещению центра масс, положение чувствительных элементов.

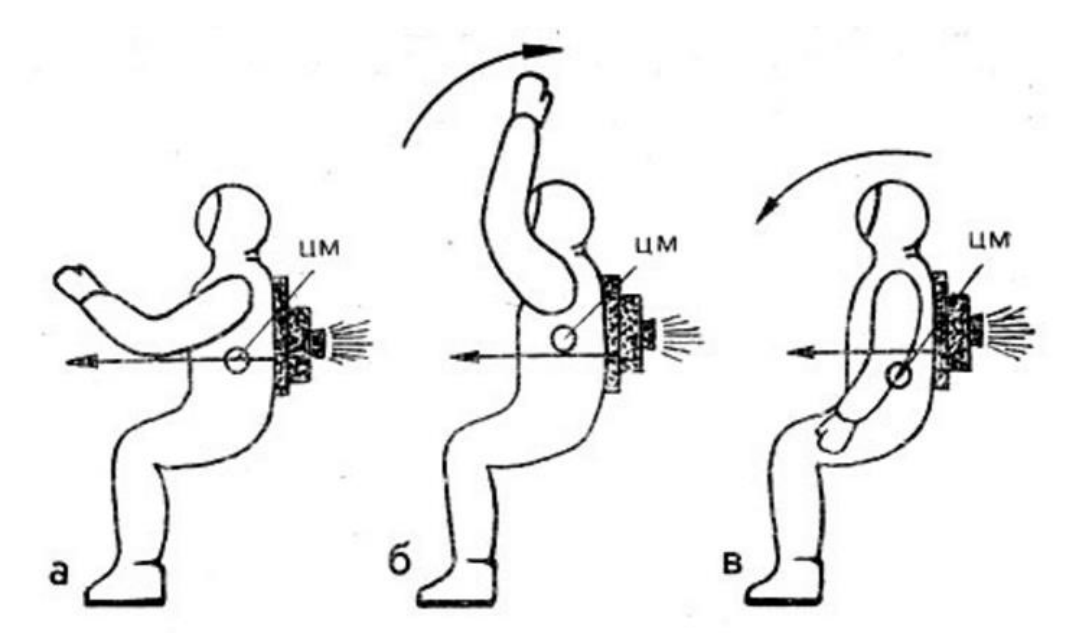

Рисунок 10 – Изменение положения центра масс, в зависимости от положения рук космонавта, а) руки перед собой, центр масс ровно посередине б) руки вытянуты вверх, центр масс смещен вверх в) руки опущены, центр масс смещен вниз.

Гироскопическая система стабилизации представляет собой два дублирующих друг друга маховика в кардановом подвесе, на каждой из осей которого, установлен датчик углового положения. Масса каждого маховика не превышает 500 грамм, таким образом, они не будут нести существенной нагрузки. Карданов подвес обоих маховиков должен быть повернут на 90° по отношению друг к другу, а данные, получаемые с датчиков углового положения должны сравниваться друг с другом для предотвращения возникновения ошибки и неточности определения углового положения всей системы.

Для повышения точности системы ориентации, в устройстве так же применена система определения положения при помощи радиомаяка. Она основана на методе триангуляционного определения расстояния ДО передатчика, который находится в ранце (рисунок 11).

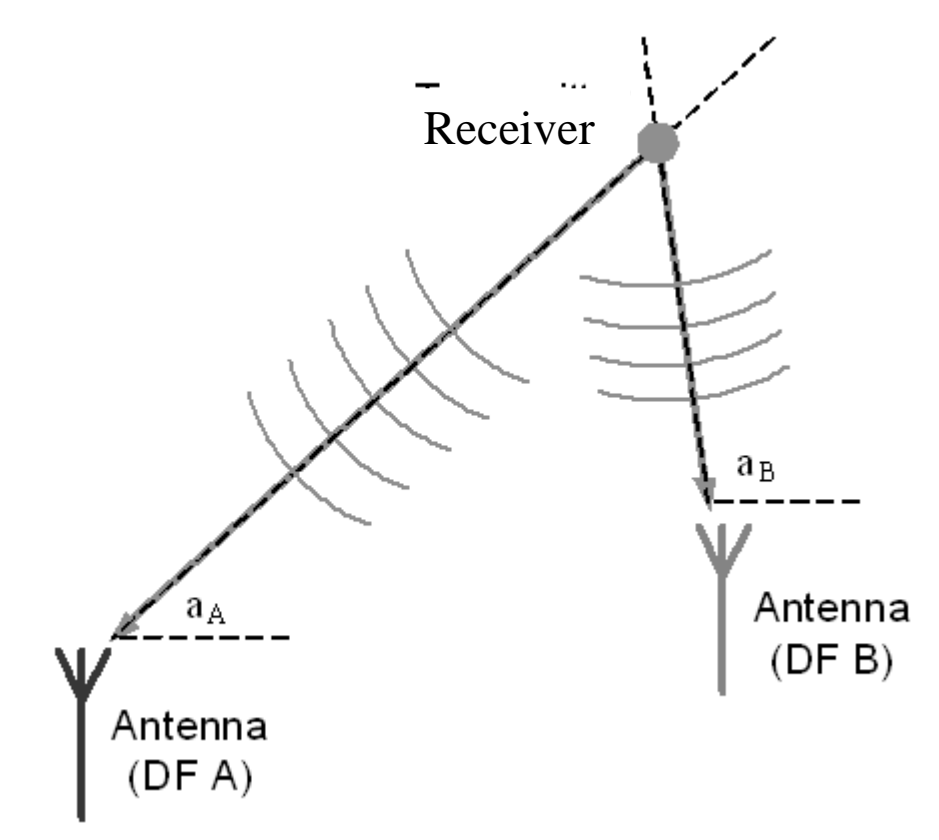

Рисунок 11 – Схема триангуляции при определении положения.

Для полного определения положения в пространстве, в конструкции используются четыре передатчика, расположенные в перпендикулярных плоскостях на противоположных концах корпуса. Частоты каждого из передатчиков различны, что позволяет многоканальному приемнику на борту основного КА распознавать их и определять отклонения, отсылая назад поправочные коэффициенты. Частоты передатчиков не должны значительно различаться между собой, так как большое различие приведет к изменению скорости передачи данных о положении и, соответственно понизит точность.

Так как система маневрирования и стабилизации предполагается к установке непосредственно в корпус ранца системы жизнеобеспечения космонавта, то предъявляются особые требования к ее компактности. Это может быть достигнуто за счет изменения формы баллонов со сжатым газом, или даже объединения их с баллонами, хранящими воздух для дыхания. В случаях, когда требуется производить большое количество маневров за небольшой промежуток времени, целесообразно использовать два баллона с газом для системы газореактивных двигателей, за сет уменьшения размеров баллонов с воздухом. Эти баллоны должны быть связаны между собой распределительным клапаном, который будет подавать газ только из одного баллона. После опустошения первого баллона на 70%, клапан переключится на второй, для обеспечения стабильности тяги. После опустошения до указанного значения и второго баллона, клапан откроет доступ к обоим одновременно.

В связи с высоким давлением внутри баллонов с газом, для понижения давления в системе и предотвращения разрывов непосредственно после клапана - распределителя необходимо установить редуктор, понижающий давление до 3–4 МПа.

Ручной режим управления, включаемый каждый раз при запуске осуществляется с применением многофункционального джойстика, расположенного по левую руку от космонавта. С помощью одного джойстика космонавт имеет возможность управлять как продольным, так и угловым перемещением, что освобождает правую руку для выполнения точных операций. Конструктивно должна иметься возможность смены положения джойстика, исходя из физиологических особенностей каждого космонавта. Для обеспечения удобства при монтажных работах, штанга джойстика может меняться по высоте, и складывается при включении автоматического режима стабилизации. Так же на джойстике имеются кнопки управления дополнительными функциями освещения и связи.

При активации автоматического режима, данные с гироскопических датчиков и радиомаяка, которые не прекращают работать и в ручном режиме сохраняются в памяти контроллера, отвечающего за автопилот принимаются за начальное положение. Дальнейшее сравнение значений определяет отклонение и контроллер формирует демпфирующее воздействие. Газореактивные сопла работают в импульсом режиме, присем чем больше отклонение, тем больше длительность и меньше интервалы между импульсами.

Переключение между режимами может осуществляться как непосредственно с джойстика, так и с индивидуальной консоли космонавта, встроенной в скафандр на запястии правой руки. На консоли должна отображаться вся необходимая информация о состоянии систем жизнеобеспечения и уровнях газа в системах газоснабжения. Та же информация дублируется в информационной зоне шлема в виде голограммы.

#### **3.2. Описание пневматической схемы устройства**

Пневматическая схема устройства представлена в приложении А.

В качестве рабочего тела для работы газореактивных двигателей в устройстве используется гелий, его выбор обусловлен низкой плотностью газа, что дает возможность увеличить его объем в баках. Количество баков с гелием зависит от назначения текущей миссии: если она подразумевает длительное нахождение за бортом КА, например для починки спутника или элементов самого КА, то количество баком с гелием должно быть уменьшено за счет увеличения объема воздуха для дыхания. И напротив, для краткосрочных выходов, требующих активное маневрирование необходимы как минимум два баллона для гелия (tank 1,2). Каждый из баллонов вмещает 20 литров газа, чего хватит на 30 минут непрерывного маневрирования в импульсном режиме и на 15минут в непрерывном. Баки соединены между собой распределительным клапаном (distribution), который подает газ только из одного баллона, до его опустошения на 70%, затем клапан переключается на второй баллон, который после опустошения до того же значения объединяется с первым, таким образом сохраняя значение удельного импульса максимальное время.

Для понижения нагрузки на газовую систему на выходе с распределительного клапана установлен газовый редуктор (reductor), снижающий высокое давление из баллонов до приемлемого давления для подвода к газореактивным двигателям. Понижение давления увеличивает ресурс шлангов подачи газа и габариты электромагнитных клапанов. К редуктору подключены датчики входного и выходного давления (gas sensor), которые передают данные о давлении в системе в блок управления (рисунок 12).

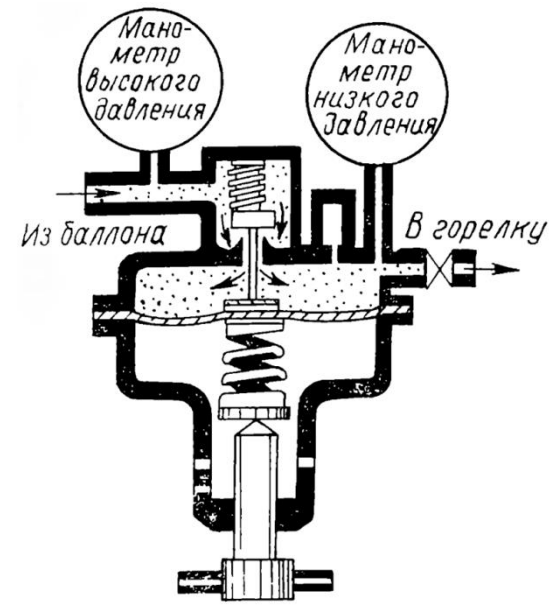

Рисунок 12 – Схема устройства газового редуктора.

С выхода редуктора газ распределяется между шестнадцатью электромагнитными клапанами. В основе каждого, электромагнитная катушка с металлическим сердечником, который выполняет роль запора (рисунок 13). После подачи тока на катушку клапана, она намагничивается и приподнимает запорный сердечник, открывая проход газу, в закрытом положении пружина прижимает сердечник к основанию, закрывая подачу.

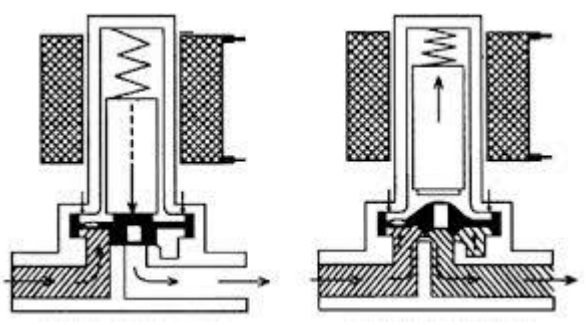

Рисунок 13 – Устройство электромагнитного клапана.

Через систему патрубков газ попадает к одному из шестнадцати сопел, перед входом в которые, находятся по одному датчику давления. Они предназначены для слежения за уровнем давления газа на выходе системы. Такая конструкция позволяет обнаружить утечку газа или обрыв шланга подачи, что приведет к автоматической герметизации соответствующего клапана и предотвращению утечки.

Сопла имеют четыре канала, направленных в разные стороны под углом в 120° по отношению друг к другу (рисунок 15). Такая конструкция позволяет увеличить удельный импульс каждого сопла за счет увеличения площади газовой струи.

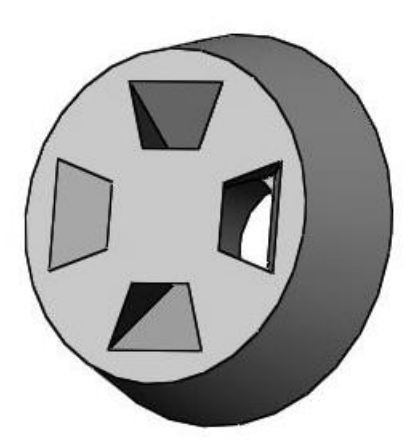

Рисунок 15 - Внешний вид газореактивного сопла.

Данная геометрия сопла соответствует подобному с диаметром выходной части ≈ 150 мм. и высотой 80 мм. Таким образом, представленный вид обеспечивает те же характеристики, но при значительно меньших размерах, что особенно важно для малых КА.

#### **3.3. Описание электрической принципиальной схемы устройства**

Электрическая принципиальная схема устройства представлена в приложении Б.

Основой электронной системы управления реактивным ранцем являются две платы управления (main board), каждая из которых выполняет определенные функции. Так одна из них отвечает за ручное управление (main board 2), а вторая за автоматическое (main board 1).

Питание всей системы осуществляется за счет химических элементов – цинково–свинцовых батарей. Выходное напряжение батарей 12 вольт, 30 ампер. Заряда всего блока при максимальной нагрузке должно хватить на работу в течении всей миссии, которое не превышает 6 часов для одного выхода. Бортовое напряжение делится на сеть 5, 12, и 36 вольт. При этом, напряжением в 5 вольт и током, не более 1,5 ампера питаются обе платы управления. Оно понижается через инвертор питания (рис 16).

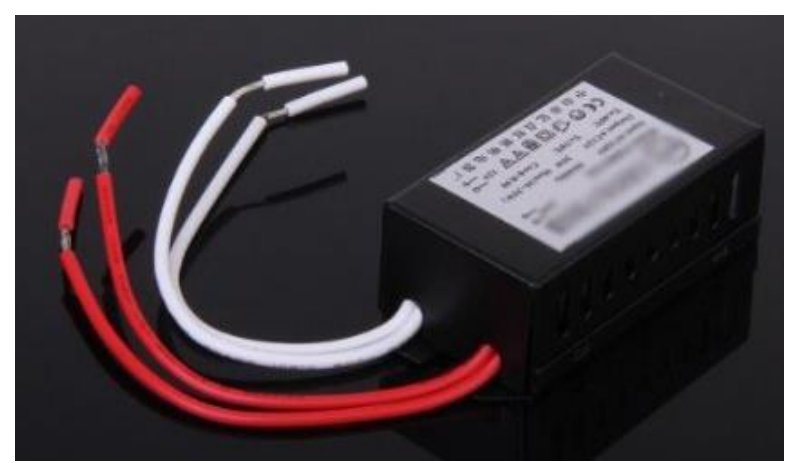

Рисунок 16 – Инвертор питания.

Сеть питания 12 вольт напрямую соединена с двигателем управления положением штанги джойстика (motor). Непосредственно перед двигателем в разрыв сети помещен датчик тока (рисунок 17), который выполняет роль концевых датчиков (end button).

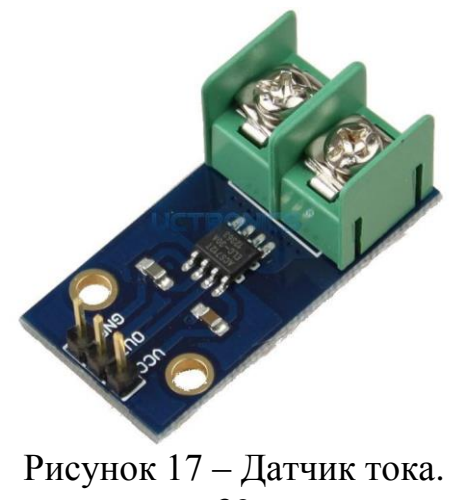

Концевые датчики обычно устанавливаются по краям направляющих, по которым движется каретка. Они предназначены для сигнализации о достижении кареткой крайнего положения, и как следствие необходимости отключить двигатель.

В представленной схеме, контроллер подает команду на отключение двигателя при повышении силы тока в цепи двигателя до определенного значения (в данном случае до 8 ампер). В устройстве используется бесколлекторный двигатель, так как в его конструкции не используются щетки, что повышает его надежность и предотвращает возникновение искр.

Напряжение в 36 вольт, получаемое при помощи блока с повышающим трансформатором, используется для управления открытием электромагнитных клапанов (V1–V16). Клапаны могут питаться от переменного напряжения 220 вольт, 0,5 ампер или от постоянного напряжения 36 вольт, 0,2 ампера. Для экономии места в корпусе устройства, было дано предпочтение напряжению в 36 вольт, хотя это требует особых требований, предъявляемых к качеству изолирующего покрытия токоведущих частей.

По той же причине, в устройстве используются электрические элементы с повышенной токопроводимостью и высокой стойкостью к повышенному напряжению. Так в качестве реле, замыкающего цепь электромагнитных клапанов, используется вакуумный безискровый элемент (рисунок 18). Все материалы, из которых сделан ранец, являются пожароустойчивыми, что соответствует нормам техники безопасности на борту пилотируемого КА.

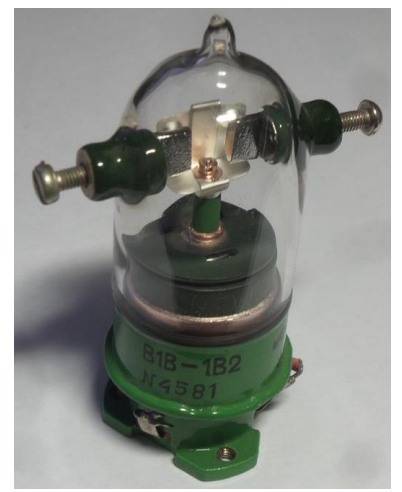

Рисунок 18 – Внешний вид вакуумного безискрового реле.

Оба маховика с датчиками углового положения рамок карданова подвеса подключены к плате автоматического управления. Для каждого из датчиков положения используется своя шина данных, что увеличивает пропускную способность системы и ее быстродействие.

Скорость передачи данных с датчиков положения составляет 9600 бит в секунду, но может быть увеличена до 260 кбит в секунду, в целях обеспечения повышенной чувствительности данного вида системы ориентации.

Такое повышение скорости может быть необходимо, к примеру, при перебоях в связи с радиомаяком, когда вся нагрузка по получению данных о ориентации объекта ложиться на гироскопические датчики.

Связь с радиомаяком осуществляется радиомодулем (remote), работающим на частоте 2,4 ГГерц. Радиомодуль связан с четырьмя радиоизлучателями, находящимися в противоположных углах устройства. Полученный приемниками КА сигнал проверяется на наличие изменения длинны волны (что в соответствии с эффектом Доплера означает изменение относительной скорости излучателя) и определяется скорость и угол отклонения этой точки, от первоначального положения.

Так же плата автоматического управления осуществляет контроль за уровнем рабочего тела в газовых баллонах. Для этого, к ней отдельной шиной питания подключен цифровой манометр (gas sensor), показания которого выводятся на консоль космонавта.

#### **4. Расчетно-конструкторская часть**

#### **4.1. Описание программируемого логического контроллера**

Микроконтроллер, или контроллер - это микросхема для управления электронными устройствами. По сути, контроллер является мозгом электронного устройства, который получает информацию из внешнего мира с помощью сенсоров и передает управляющие сигналы в исполнительные механизмы.

Микроконтроллер с точки зрения схемотехники представляет собой однокристальный компьютер, в состав которого входит процессор, ОЗУ, ПЗУ и интерфейсы периферийных устройств. Существует множество различных микроконтроллеров, различающихся по типу процессора, объему и типу памяти, составу периферийных интерфейсов, и т.п.

К наиболее распространенной периферии МК можно отнести: цифровые и аналоговые порты ввода/вывода (GPIO); интерфейсы вводавывода, такие как UART, I²C, SPI, CAN, USB, IEEE 1394, Ethernet; широтноимпульсные модуляторы (PWM); массивы встроенной флеш-памяти.

Широкое распространение получили семейства микроконтроллеров ARM, AVR и PIC, которые применяются в промышленных системах управления, станках с ЧПУ, в современных бытовых устройствах и различных гаджетах. На микроконтроллерах AVR (реже ARM) основана популярная аппаратная вычислительная платформа Arduino.

Это устройство представляет собой плату с микроконтроллером Atmel ATmega, всей необходимой для него обвязкой, регулятором напряжения и USB-UART мостом. Все выводы платформы выведены на края платы, и как правило уже оборудованы разъемами (рисунок 19).

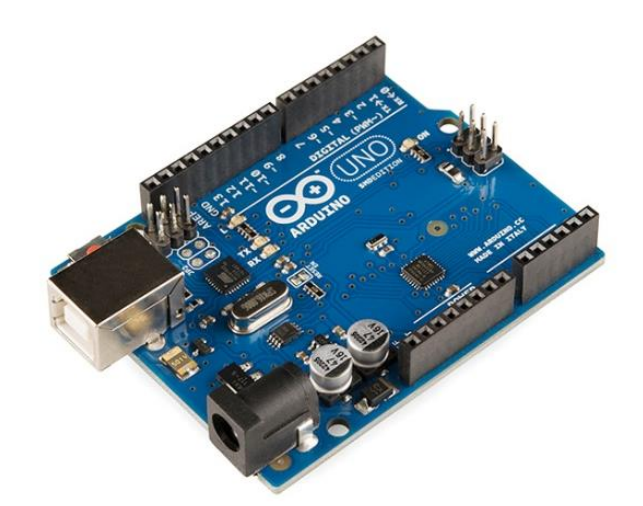

Рисунок 19 – Внешний вид контроллера Arduino UNO R3.

Основные модели Arduino имеют в своем составе 8-битный микропроцессор ATmega. Как правило, для большинства проектов использующих Arduino, такого слабого процессора вполне хватает.

Имеется и версия на основе 32-разрядного ARM Cortex M3 (ATMEL SAM3U). Основные характеристики платы управления приведены в таблице 2:

| Название микроконтроллера | ATmega328                  |
|---------------------------|----------------------------|
| Рабочее напряжение        | 5 Вольт                    |
| Входное напряжение        | 6-20 Вольт                 |
| Цифровые входы/выходы     | 14                         |
| Аналоговые входы          | 6                          |
| Флеш память               | 32 Кб (0,5 для загрузчика) |
| O <sub>3</sub> y          | 2 K6                       |
| Тактовая частота          | $16$ МГц                   |

Таблица 2 – Основные характеристики контроллера.

Arduino Uno может получать питание через подключение USB или от внешнего источника питания. Источник питания выбирается автоматически. Внешнее питание (не USB) может подаваться через преобразователь напряжения AC/DC (блок питания) или аккумуляторной батареей. Преобразователь напряжения подключается посредством разъема 2.1 мм с центральным положительным полюсом. Провода от батареи подключаются к выводам Gnd и Vin разъема питания.

Платформа может работать при внешнем питании от 6 В до 20 В. При напряжении питания ниже 7 В, вывод 5V может выдавать менее 5 В, при этом платформа может работать нестабильно. При использовании напряжения выше 12 В регулятор напряжения может перегреться и повредить плату. Рекомендуемый диапазон от 7 В до 12 В.

Вход питания VIN используется для подачи питания от внешнего источника (в отсутствие 5 В от разъема USB или другого регулируемого источника питания). Подача напряжения питания происходит через данный вывод.

Регулируемый источник напряжения (5V), используемый для питания микроконтроллера и компонентов на плате. Питание может подаваться от вывода VIN через регулятор напряжения, или от разъема USB, или другого регулируемого источника напряжения 5 В.

Напряжение на выводе(3V3) 3.3 вольта, генерируемое встроенным регулятором на плате. Максимальное потребление тока 50 мА. GND выводы заземления.

Микроконтроллер ATmega328, установленный на плате располагает 32 килобайтами флэш–памяти, из которых 0.5 килобайт используется для хранения загрузчика, а также 2 килобайт ОЗУ (SRAM) и 1 Кб EEPROM.(которая читается и записывается с помощью библиотеки EEPROM).

Каждый из 14 цифровых выводов платы Uno может настроен как вход или выход, используя функции pinMode(), digitalWrite(), и digitalRead(). Выводы работают при напряжении 5 В. Каждый вывод имеет нагрузочный резистор (по умолчанию отключен) 20–50 кОм и может пропускать до 40 мА. Последовательная шина: 0 (RX) и 1 (TX). Выводы используются для получения (RX) и передачи (TX) данных TTL. Данные выводы подключены к соответствующим выводам микросхемы последовательной шины ATmega8U2 USB–to–TTL.

Внешнее прерывание: 2 и 3. Данные выводы могут быть сконфигурированы на вызов прерывания либо на младшем значении, либо на переднем или заднем фронте, или при изменении значения. Подробная информация находится в описании функции attachInterrupt().

Широтно – импульсная модуляция: 3, 5, 6, 9, 10, и 11. Любой из выводов обеспечивает ШИМ с разрешением 8 бит при помощи функции analogWrite().

SPI: 10 (SS), 11 (MOSI), 12 (MISO), 13 (SCK). Посредством данных выводов осуществляется связь SPI, для чего используется библиотека SPI. LED: 13. Встроенный светодиод, подключенный к цифровому выводу 13. Если значение на выводе имеет высокий потенциал, то светодиод горит.

На платформе Uno установлены 6 аналоговых входов (обозначенных как A0 и A5), каждый разрешением 10 бит (то есть может принимать 1024 различных значения).

Стандартно выводы имеют диапазон измерения до 5 В относительно земли, тем не менее имеется возможность изменить верхний предел посредством вывода AREF и функции analogReference().

Некоторые выводы имеют дополнительные функции. Так I2C: 4 (SDA) и 5 (SCL). Посредством выводов осуществляется связь I2C (TWI), для создания которой используется библиотека Wire.

Дополнительная пара выводов платформы:

AREF. Опорное напряжение для аналоговых входов. Используется с функцией analogReference().

Reset. Низкий уровень сигнала на выводе перезагружает микроконтроллер. Обычно применяется для подключения кнопки перезагрузки на плате расширения, закрывающей доступ к кнопке на самой плате Arduino.

Обратите внимание на соединение между выводами Arduino и портами ATmega328.

На платформе Arduino Uno установлено несколько устройств для осуществления связи с компьютером, другими устройствами Arduino или микроконтроллерами. ATmega328 поддерживают последовательный интерфейс UART TTL (5 вольт), осуществляемый выводами 0 (RX) и 1 (TX). Установленная на плате микросхема ATmega8U2 направляет данный интерфейс через USB, программы на стороне компьютера "общаются" с платой через виртуальный COM порт. Прошивка ATmega8U2 использует стандартные драйвера USB COM, никаких сторонних драйверов не требуется, но на Windows для подключения потребуется файл UNO.inf.

Мониторинг последовательной шины (Serial Monitor) программы Arduino позволяет посылать и получать текстовые данные при подключении к платформе. Светодиоды RX и TX на платформе будут мигать при передаче данных через микросхему FTDI или USB подключение (но не при использовании последовательной передачи через выводы 0 и 1).

Библиотекой SoftwareSerial возможно создать последовательную передачу данных через любой из цифровых выводов Uno.

ATmega328 поддерживает интерфейсы I2C (TWI) и SPI. В Arduino включена библиотека Wire для удобства использования шины I2C. Платформа программируется посредством ПО Arduino. Из меню Tools Board выбирается «Arduino Uno» согласно установленному микроконтроллеру.

Микроконтроллер ATmega328 поставляется с записанным загрузчиком, облегчающим запись новых программ без использования внешних программаторов. Связь осуществляется оригинальным протоколом STK500. Имеется возможность не использовать загрузчик и запрограммировать

микроконтроллер через выводы ICSP (внутрисхемное программирование). Автоматическая (программная) перезагрузка Uno разработана таким образом, чтобы перед записью нового кода перезагрузка осуществлялась самой программой Arduino на компьютере, а не нажатием кнопки на платформе.

Одна из линий DTR микросхемы ATmega8U2, управляющих потоком данных (DTR), подключена к выводу перезагрузки микроконтроллеру АТтеда328 через 100 нФ конденсатор. Активация данной линии, т.е. подача сигнала низкого уровня, перезагружает микроконтроллер. Программа Arduino, используя данную функцию, загружает код одним нажатием кнопки Upload в самой среде программирования.

Подача сигнала низкого уровня по линии DTR скоординирована с началом записи кода, что сокращает таймаут загрузчика.

Функция имеет еще одно применение. Перезагрузка Uno происходит каждый раз при подключении к программе Arduino на компьютере с ОС Mac X или Linux (через USB). Следующие полсекунды после перезагрузки работает загрузчик. Во время программирования происходит задержка нескольких первых байтов кода во избежание получения платформой  $($ BCeX, кроме кода новой программы). некорректных данных Если производится разовая отладка скетча, записанного в платформу, или ввод каких-либо других данных при первом запуске, необходимо убедиться, что программа на компьютере ожидает в течение секунды перед передачей данных.

На Uno имеется возможность отключить линию автоматической перезагрузки разрывом соответствующей линии. Контакты микросхем с обоих концов линии могут быть соединены с целью восстановления. Линия маркирована «RESET-EN».

Отключить автоматическую перезагрузку также возможно подключив резистор 110 Ом между источником 5 В и данной линией. Токовая защита разъема USB

В Arduino Uno встроен самовостанавливающийся предохранитель (автомат), защищающий порт USB компьютера от токов короткого замыкания и сверхтоков. Хотя практически все компьютеры имеют подобную защиту, тем не менее, данный предохранитель обеспечивает дополнительный барьер. Предохранитель срабатыват при прохождении тока более 500 мА через USB порт и размыкает цепь до тех пока нормальные значения токов не будут восстановлены.

Физические характеристики

Ллина и ширина печатной платы Uno составляют 6.9 и 5.3 см соответственно. Разъем USB и силовой разъем выходят за границы данных размеров. Четыре отверстия в плате позволяют закрепить ее на поверхности. Расстояние между цифровыми выводами 7 и 8 равняется 0.4 см, хотя между другими выводами оно составляет 0,25 см.

#### 4.2. Описание и скрипт программы управления

Скрипт программы управления представлен в приложении В.

Программа управления разделена на несколько основных блоков: задание начальных значений и объявление переменных и констант; задание условий, выполняемых до запуска основной программной петли; запуск основной программной петли и проверка текущего режима управления; выполнение программы для текущего режима управления; вывод информации с датчиков и обнуление счетчиков для входа в следующий цикл.

В первой части программы, в ее шапке вводятся названия используемых библиотек, перед которыми ставиться знак «#»: #include  $\langle$ Wire.h>

#include "Kalman.h"

Первая библиотека отвечает за передачу цифровых данных с внешних датчиков, вторая за обработку этих сигналов в аналоговые значения (угол поворота и напряжение в цепи с потенциометром).

Лалее идет программное определение входных разъемов ДЛЯ аналоговых датчиков:

#define joy  $x 0$  // джойстик VR X присоединен к разъему A0 #define joy y 1 // джойстик VR Y присоединен к разъему A1 Kalman kalmanX; // гироскоп SCL присоединен к разъему  $A5$ Kalman kalmanY; // гироскоп SDA присоединен к разъему A4

Далее составляется список переменных и констант, используемых в программном коде. Int - переменная, const - постоянная, double - двоичная переменная.

uint8\_t IMUAddress =  $0x68$ ; int16 t accX: int16 t accY:  $int16$  t accZ; int16 t tempRaw;  $int16_t$  gyroX;  $int16$  t gyroY:  $int16$  t gyroZ; double accXangle: double accYangle; double temp; double gyroXangle =  $180$ ; // Начало отсчета для значений гироскопа double gyro Yangle =  $180$ ; double compAngleX = 180; // Начало отсчета для фильтра Калмана double compAngleY =  $180$ ;

Далее определяются названия и тип переменных управляющих элементов:

int Relay = 4; // реле №1 присоединено к №4 int Relay2 = 5; // реле №2 присоединено к №5 int Relay3 = 6; // реле №3 присоединено к №6 int Relay4 = 7; // реле №4 присоединено к №7 int joy x value = 0: //значение отклонения джойстика по оси X int joy y value = 0; //значение отклонения джойстика по оси Y

Следующий шаг - задание названий счетчиков и их начальных значений: int Xnow=0: int  $z=0$ : int z2=0; //счетчик задержки для стабилизации показаний гироскопа int button=2; // кнопка присоединена к №3 // резистор 10 кОм int buttonState=0: int  $p=8$ :

int  $1=0$ ; // счетчик состояний кнопки переключения режимов

Далее идет второй основной раздел программы - начальные условия выполнения. Эти условия выполняются до входа в основную программную петлю. Так же здесь назначаются режимы работы используемых цифровых разъемов платы управления.

void setup()

 $Wire.begin()$ :

Serial.begin(9600); // Назначение скорости передачи данных на serial monitor  $i2cWrite(0x6B,0x00);$  // Отключение спящего режима датчиков timer = micros(); // Задание временных единиц для таймеров

Назначение разъемов, к которым подключены реле на выход: pinMode(Relay, OUTPUT); pinMode(Relay2, OUTPUT); pinMode(Relay3, OUTPUT); pinMode(Relay4, OUTPUT); pinMode(button, INPUT);  $pinMode(p, OUTPUT); // no$ дключение пьезоизлучателя к разъему  $N_28$ 

```
Задание начальных значений напряжения на выходе разъемов с реле:
digitalWrite(Relay, HIGH);
digitalWrite(Relay2, HIGH);
digitalWrite(Relay3, HIGH);
digitalWrite(Relay4, HIGH);
∤
```
Далее начинается основная петля программного кода:

void loop()

{ //место для основного включастеля//

Первым делом проверяется состояние кнопки выбора режима функционирования устройства. Метка «а» нужна для возврата цикла к данной проверке.

 ${a::}$ 

 $buttonState = digitalRead(button);$ 

if (buttonState == HIGH) {delay (500);  $1++$ ;} // 1 нажатие - запуск ручного управления с выдвижением штанги, следующее - запуск автопилота с убиранием штанги.

if  $(\lfloor \& 1)$  { goto W; } // проверка счетчика состояний «l» на четность else

 ${z=0; z2=0;}$ 

В зависимости от результата проверки на четность, определяется дальнейший путь программы. Если число 1 нечетно, то запускается режим ручного управления, а если четно, производится переход на метку «W», стоящую в начале блока программы, отвечающего за автопилот.

Считывание значения отклонения джойстика по оси Х, и вывод его на Serial monitor:

joy x value = analogRead(joy x);

Serial.print(" ");

```
Serial.print("JOY X:"); // X0=526(центр), Xmin=0(лево), Xmax=1022(право)
Serial.print(joy_x_value, DEC);
```
Считывание значения отклонения джойстика по оси Y и вывод его на Serial monitor:

joy\_y\_value = analogRead(joy\_y); Serial.println(" "); Serial.print(" "); Serial.print("JOY Y:"); // Y0=517(центр), Ymin=0(верх), Ymax=1022(низ) Serial.print(joy\_y\_value, DEC);

Далее производится расчет отклонений джойстика по осям, и формируется сигнал корректирующего воздействия, пропорциональный степени отклонения.

В данном случае, производится проверка отклонения по оси Х, с дискретизацией в 4 ступени по значениям потенциометров в осях джойстика.

Верхний предел для оси Х начинается со значения 530 до 650, нижний – с 525 до 400. Эти приделы определены тестовым путем, при анализе выхода с джойстика, выведенных на монитор последовательного порта.

При значении выходного сигнала, находящегося в этих пределах, подается управляющий сигнал на реле 1 и 2.

```
При этом, длительность импульса составляет 20 миллисекунд, а 
промежутки между импульсами – 400 миллисекунд:
if (joy x value >= 530 \&& joy x value <= 650) // x (up, 1)
\{digitalWrite(Relay, LOW);
  digitalWrite(Relay2, LOW);
 delay (20); //длительность импульса
  digitalWrite(Relay, HIGH);
  digitalWrite(Relay2, HIGH);
  delay(400);
  }
if (joy x value \leq 525 && joy x value \geq 400) // x (down, 1)
{ 
  digitalWrite(Relay3, LOW);
  digitalWrite(Relay4, LOW);
  delay (20);
  digitalWrite(Relay3, HIGH);
  digitalWrite(Relay4, HIGH);
 delay(400);
  }
```
Аналогичное действие производится по осям Y и Z, но значения выходных величин потенциометров джойстика для них отличаются, в связи с погрешностью конструктивного исполнения.

```
if (joy_y_value >= 522 && joy_y_value <= 645) // y (up, 1)
{ 
  digitalWrite(Relay, LOW);
  digitalWrite(Relay2, LOW);
 delay (20); //длительность импульса
  digitalWrite(Relay, HIGH);
  digitalWrite(Relay2, HIGH);
 delay(400);
 }
if (joy_y_value \leq 512 && joy_y_value >= 387) // y (down, 1)
{ 
  digitalWrite(Relay3, LOW);
  digitalWrite(Relay4, LOW);
  delay (20);
  digitalWrite(Relay3, HIGH);
  digitalWrite(Relay4, HIGH);
  delay(400); }
```

```
Второй уровень начинается со значений (для оси Х) в пределах от 651 
до 775 в верхнем пределе, и с 399 до 274 в нижнем. Длительность импульса 
составляет 40 миллисекунд, а интервал 200 миллисекунд. 
if (joy_x_value >= 651 && joy_x_value <= 775) // x (up, 2)
{ 
  digitalWrite(Relay, LOW);
  digitalWrite(Relay2, LOW);
  delay (40);
  digitalWrite(Relay, HIGH);
  digitalWrite(Relay2, HIGH);
  delay(200);
  }
if (joy_x_value \leq 399 && joy_x_value \geq 274) // x (down, 2)
{ 
  digitalWrite(Relay3, LOW);
  digitalWrite(Relay4, LOW);
  delay (40);
  digitalWrite(Relay3, HIGH);
  digitalWrite(Relay4, HIGH);
  delay(200);
  }
if (joy_y_value >= 646 && joy_x_value <= 770) // y (up, 2)
{ 
  digitalWrite(Relay, LOW);
  digitalWrite(Relay2, LOW);
  delay (40);
  digitalWrite(Relay, HIGH);
  digitalWrite(Relay2, HIGH);
  delay(200);
  }
if (joy y value \leq 386 && joy y value \geq 251 ) // y (down, 2)
{ 
  digitalWrite(Relay3, LOW);
  digitalWrite(Relay4, LOW);
  delay (40);
  digitalWrite(Relay3, HIGH);
  digitalWrite(Relay4, HIGH);
 delay(200);
  }
```

```
Третий уровень лежит в пределах (для оси Х) от 776 до 900 в верхнем 
пределе, и от 273 до 148 в нижнем. Длительность импульса увеличивается до 
60 миллисекунд, а интервал уменьшается до 170 миллисекунд.
if (joy_x_value >= 776 && joy_x_value <= 900) // x (up, 3)
{ 
  digitalWrite(Relay, LOW);
  digitalWrite(Relay2, LOW);
  delay (60);
  digitalWrite(Relay, HIGH);
  digitalWrite(Relay2, HIGH);
  delay(170);
  }
if (joy_x_value \leq 273 && joy_x_value \geq 148) // x (down, 3)
{ 
  digitalWrite(Relay3, LOW);
  digitalWrite(Relay4, LOW);
 delay (60);
  digitalWrite(Relay3, HIGH);
  digitalWrite(Relay4, HIGH);
  delay(170);
  }
if (joy_y_value >= 771 && joy_y_value <= 895) // y (up, 3)
\{ digitalWrite(Relay, LOW);
  digitalWrite(Relay2, LOW);
  delay (60);
  digitalWrite(Relay, HIGH);
  digitalWrite(Relay2, HIGH);
  delay(170);
  }
if (joy y value \langle = 250 \&& \text{ioy} y value \langle = 125 \rangle // y (down, 3)
{ 
  digitalWrite(Relay3, LOW);
  digitalWrite(Relay4, LOW);
  delay (60);
  digitalWrite(Relay3, HIGH);
  digitalWrite(Relay4, HIGH);
  delay(170);
  }
```

```
Четвертый уровень, верхним пределом которого является 
максимальное значение выходного сигнала, а нижним – минимальное, лежит 
в диапазоне значений (по оси Х) от 901 до 1022 для верхнего предела и от 
147 до 0 – для нижнего. При этом длительность импульса увеличивается до 
80 миллисекунд, а интервал сокращается до 120 миллисекунд.
if (joy_x_value >= 901 && joy_x_value <= 1022) // x (up, 4)
{ 
  digitalWrite(Relay, LOW);
  digitalWrite(Relay2, LOW);
  delay (80);
  digitalWrite(Relay, HIGH);
  digitalWrite(Relay2, HIGH);
  delay(120); }
if (joy x value \leq 147 && joy x value \geq 0) // x (down, 4)
{ 
  digitalWrite(Relay3, LOW);
  digitalWrite(Relay4, LOW);
  delay (80);
  digitalWrite(Relay3, HIGH);
  digitalWrite(Relay4, HIGH);
 delay(120);
  }
if (joy_y_value >= 896 && joy_y_value <= 1022) // y (up, 4)
{ 
  digitalWrite(Relay, LOW);
  digitalWrite(Relay2, LOW);
  delay (80);
  digitalWrite(Relay, HIGH);
  digitalWrite(Relay2, HIGH);
  delay(120); }
if (joy_y_value \leq 124 && joy_y_value \geq = 0) // y (down, 4)
{ 
  digitalWrite(Relay3, LOW);
  digitalWrite(Relay4, LOW);
  delay (80);
  digitalWrite(Relay3, HIGH);
  digitalWrite(Relay4, HIGH);
  delay(120);
  }
```
После окончания цикла проверки и формирования соответствующих воздействий выполнение программы возвращается к точке проверки текущего режима работы: goto a;}

При переходе выполнения программы на блок автопилота, производится инициализация канала данных с гироскопических датчиков и фильтрация их алгоритмом Калмана:

// АВТОПИЛОТ:

 $W:$ 

```
uint8 t^* data = i2cRead(0x3B,14);
 accX = ((data[0] << 8) | data[1]);accY = ((data[2] << 8) | data[3]);\text{accZ} = ((\text{data}[4] \ll 8) | \text{data}[5]);tempRaw = ((data[6] << 8) | data[7]);gyroX = ((data[8] << 8) | data[9]);gyroY = ((data[10] \ll 8) | data[11]);gyroZ = ((data[12] < 8) | data[13]);accYangle = (atan2(accX, accZ)+PI)*RAD TO DEG;accXangle = (atan2(accY, accZ)+PI)*RAD TO DEG;double gyroXrate = (double)gyroX/131.0;
 double gyroYrate = -((double)gyroY/131.0);
 gyroXangle += kalmanX.getRate()*((double)(micros()-timer)/1000000);
 gyroYangle += kalmanY.getRate()*((double)(micros()-timer)/1000000);
 kalAngleX = kalmanX.getAngle(accXangle, gyroXrate, (double)(micros)).timer)/1000000); // Calculate the angle using a Kalman filter
  kalAngleY = kalmanY.getAngle(accYangle, gyroYrate, (double)(micros()-
timer)/1000000);
 timer = micros);
```
Serial.println();

Далее следует программный блок, отвечающий за стабилизацию значений углов, полученных с гироскопического датчика. Для этого создана петля считывания этих данных, длящаяся 160 циклов считывания по всем осям, что создает задержку, примерно в 7 секунд. Такой подход необходим, в связи с тем, что при старте передачи данных с гироскопов их значения стремятся к начальным условиям, заданным в void setup, то есть к 180°, и по техническим причинам не могут сделать это моментально. Задержка в 7 секунд получена экспериментальным путем. Счетчик z определяет количество циклов записи данных с гироскопа, после их стабилизации (по умолчанию 1), а счетчик z2 ограничивает цикл отсрочки записи до необходимых семи секунд. В момент записи данных раздается звуковой сигнал.

```
if (z<1&&Z>160){Xnow = kalAngleX; z++; tone (p, 3800, 800);} // tone - звуковой сигнал
сигнализирует о записи значения угла (частота 3800 Гц, длительность 800 мс)
else {goto w;}
W::
if (z2<160) {goto ww;} // условие для создания полностью холостого цикла с 
пропуском модуля управления реле
else {goto www;}
```

```
После прохождения цикла считывания информации с гироскопа 160 
раз, программа переходит к записи текущего значения (на примере оси Х) в 
переменную «kalAngleX» прибавляя к нему 7° для обеспечения зоны 
нечувствительности. Таким образом, зона стабильности ограничена 14°.
www:; 
if (kalAngleX >= (Xnow + 7) && kalAngleX <= (Xnow + 14)) //+7 +14
{ 
 digitalWrite(Relay, LOW);
  digitalWrite(Relay2, LOW);
 delay (20); //длительность импульса
```

```
 digitalWrite(Relay, HIGH);
 digitalWrite(Relay2, HIGH);
```

```
 delay(400);
 }
```

```
if (kalAngleX \leq (Xnow - 7) && kalAngleX \geq (Xnow - 14)) // -7 -14
{ 
 digitalWrite(Relay3, LOW);
 digitalWrite(Relay4, LOW);
 delay (20);
 digitalWrite(Relay3, HIGH);
 digitalWrite(Relay4, HIGH);
delay(400);}
if (kalAngleX >= (Xnow + 15) && kalAngleX <= (Xnow + 25)) //+15 +25
{ 
 digitalWrite(Relay, LOW);
 digitalWrite(Relay2, LOW);
delay (40); //длительность импульса
 digitalWrite(Relay, HIGH);
 digitalWrite(Relay2, HIGH);
 delay(200);
 }
```
Следующий фрагмент программы выводит на монитор последовательного порта значения основных счетчиков и текущие значения углов отклонения с гироскопического датчика. ww:;

```
Serial.print("GYRO X:");
   Serial.print(kalAngleX,0);
   Serial.print(" ");
   Serial.print("GIRO_Y:");
   Serial.print(kalAngleY,0);
   Serial.print(" ");
   Serial.print(" ");
   Serial.print("Xnow:"); 
   Serial.print(Xnow);
   if (z2<161) {z2++;} // инкремент счетчика отсрочки записи значения углов
   Serial.print(" ");
   Serial.print("z2:"); 
  Serial.print(z2);
   Serial.println(" ");
   Serial.println(" ");
   Serial.print(" ");
   Serial.print("L:"); 
   Serial.print(l);
}}
```
#### 5. Технико-экономическое обоснование

#### 5.1 Цели и задачи проекта

Цель применения технико-экономического обоснования в данной дипломной работе заключается в том, чтобы найти и представить на примере определенные доказательства того, что разработка системы автоматического управления для индивидуальных средств передвижения  $\overline{B}$ космосе целесообразна с экономической точки зрения.

Технико-экономическое обоснование исследований в представленной липломной работе содержит следующие пункты:

- трудоемкость выполнения научно-исследовательской работы (НИР);

- расчет затрат на выполнение НИР:
- определение возможной (договорной) цены НИР;

- оценку научно-технической результативности и эффективности НИР.

#### 5.2 Определение трудоемкости выполнения НИР

Для определения трудоемкости выполнения НИР прежде всего необходимо составить перечень работ, которые выполняются в процессе подготовки НИР. Особое внимание стоит уделить логическому упорядочению последовательности отдельных видов работ и выявлению их параллельного выполнения. возможностей ДЛЯ существенного сокращения общей длительности проведения НИР.

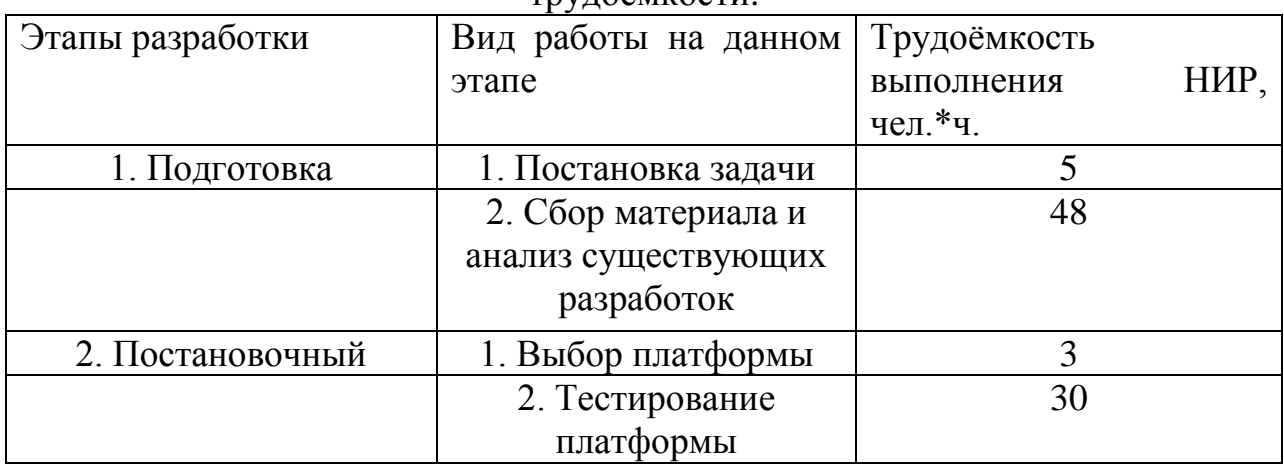

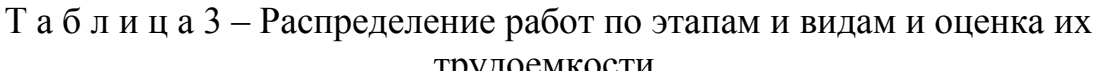

Продолжение таблицы 3

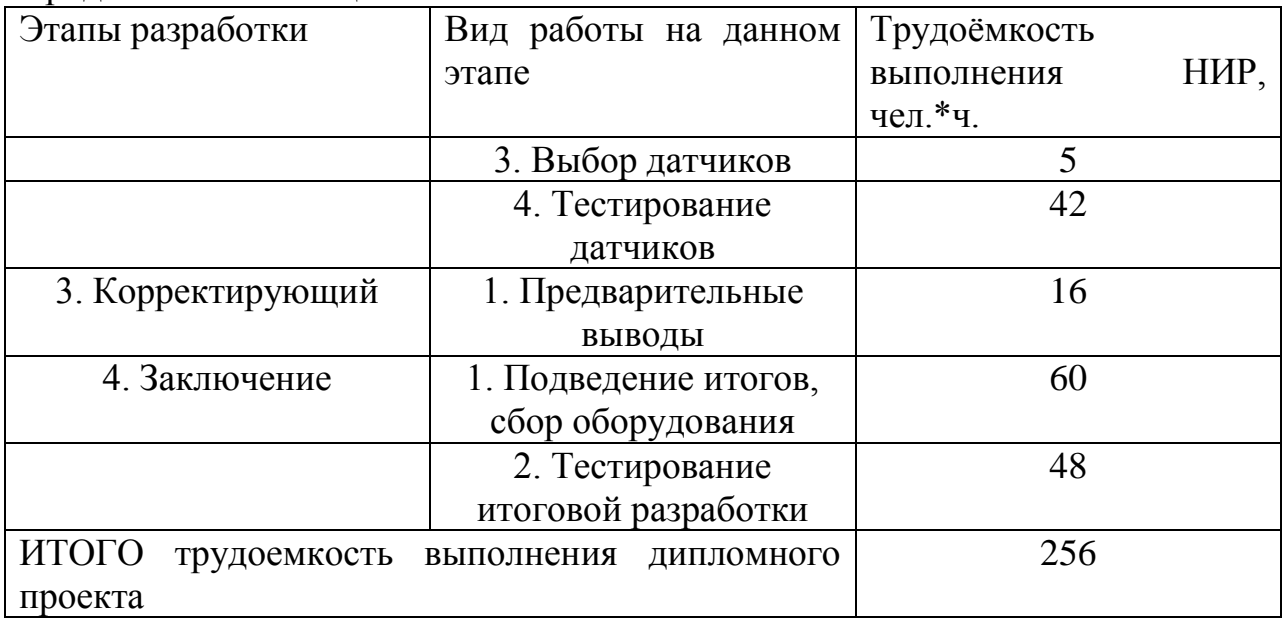

активной работы над исследовательским проектом Общее время составляет 265 часов. Рабочее время, выделяемое на исследование, в сутки номинально составляет 8 часов. Отсюда следует, что срок на выполнение данного проекта равняется 34 дням.

#### 5.3 Расчет затрат на выполнение НИР

Этот проект предусматривает разработку электронной системы автоматической ориентации и стабилизации малого КА с использованием общедоступных программных решений. Для достижения поставленных целей, необходимо произвести расчеты затрат на тестирование оборудования, стоимость итоговой конструкции, закупку соответствующего технических устройств, а так же окупаемость затрат.

|              | $1 \alpha \upsilon$ <i>at</i> $1 \alpha \upsilon$ | Surputed the Textilli recitor octilinguiller. |            |           |
|--------------|---------------------------------------------------|-----------------------------------------------|------------|-----------|
| Наименование | Единица                                           | Количество                                    | Цена<br>за | Сумма, тг |
| материала    | измерения                                         | израсходованного                              | единиц, тг |           |
|              |                                                   | материала                                     |            |           |
| Управляющий  | штука                                             |                                               | 10000      | 20000     |
| модуль       |                                                   |                                               |            |           |
| Элементы     | штука                                             | 2                                             | 9000       | 18000     |
| ручного      |                                                   |                                               |            |           |
| управления   |                                                   |                                               |            |           |
| Элементы     | штука                                             | $\overline{2}$                                | 14000      | 28000     |
| автоматики   |                                                   |                                               |            |           |

Тяблиния 4 - Затраты на техническое оснашение.

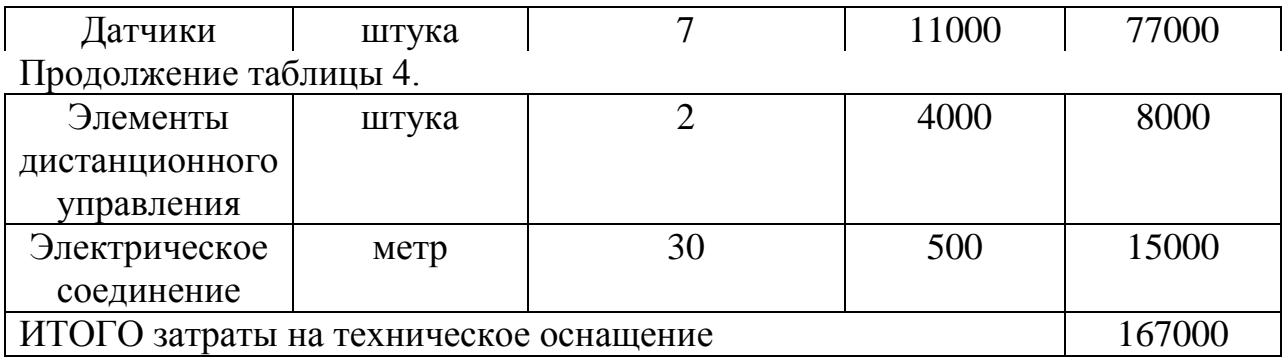

Общая сумма затрат на материальные ресурсы (Зм) рассчитывалась по формуле:

$$
3_{M} = \sum_{i=1}^{n} P_{i} * \mathbf{I}_{i}, \qquad (5.1)
$$

где Pi= расход i-го вида материального ресурса, натуральные единицы;

Цi= цена за единицу i-го вида материального ресурса, тг;

i – вид материального ресурса;

n – количество видов материальных ресурсов.

Так как для выполнения НИР используется электрооборудование, то необходимо произвести расчет затрат на электроэнергию. С помощью формулы проводится расчет общей суммы затрат на электроэнергию.

$$
B_3 = \sum_{i=1}^n M_i * K_i * T_i * L,
$$
\n(5.2)

Ki=коэффициент использования мощности i-го электрооборудования взят с расчетом на резерв используемой мощности для каждого элемента системы (0.7);

Ti= время работы i-го оборудования за весь период разработки САД, час;

 $II$  = цена электроэнергии, тг/к $B$ тхч;

i = вид электрооборудования;

n = количество электрооборудования.

Расчет затрат на электроэнергию приведен в таблице 5.

| Наименование          | W,<br>кВт | Коэф.<br>Использования<br>W | Время<br>работы<br>оборудования   тг/кВт*ч<br>для НИР | Цена  | $\Sigma,$<br>тенге |
|-----------------------|-----------|-----------------------------|-------------------------------------------------------|-------|--------------------|
| Управляющий<br>модуль | 0.01      | 0.7                         | 12                                                    |       | 1,345              |
| Элементы<br>ручного   | 0.12      | 0.7                         |                                                       | 16,02 | 5,382              |

Т а б л и ц а 5 – Затраты на электроэнергию.

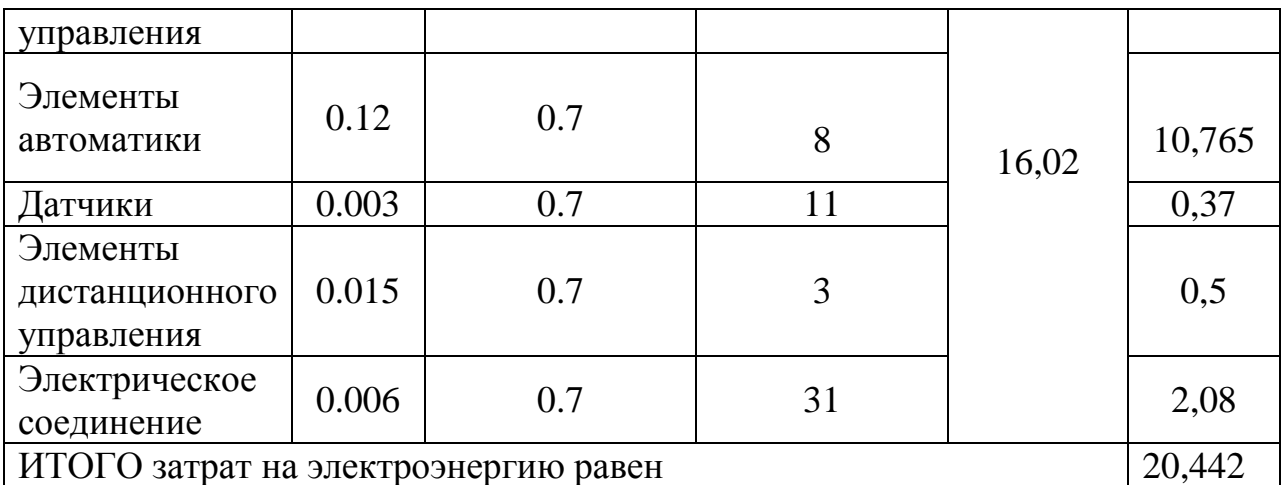

Основная заработная плата за выполнения НИР определяется в зависимости от тарифной ставки разработчика за час работы и времени затраченного на каждый этап работы.

Общая сумма затрат на оплату труда (Зтр) определяется по формуле:

$$
\mathbf{3}_{\mathrm{rp}} = \sum_{i=1}^{n} \mathrm{4C}_i * T_i,\tag{5.3}
$$

Где ЧСі- часовая ставка і-го работника, тг;

Ті- трудоемкость разработки ПП, чел.×ч;

і - категория работника;

n - количество работников, занятых разработкой САД.

Расчёт основной заработной платы исследователей по данной НИР приведен в таблице 6.

Часовая ставка работников определяется исходя из их месячного оклада. Так для Руководителей проекта всех квалификаций месячный оклад составляет 130000 тенге, для разработчика размер месячного оклада составляет 80000 тенге. Для определения почасовой ставки для каждого работника необходимо знать среднее количество рабочих дней и фиксированную длительность одного рабочего дня (законодательно 9 часов).

Среднее количество рабочих дней в период подготовки дипломного проекта – 30, за вычетом выходных дней (при пятидневной рабочей неделе) – 21. Тогда количество рабочих часов в одном месяце: 9\*21=189. Исходя из этого, можно рассчитать почасовой оклад сотрудников:

- Научный руководитель: 130000тенге/189часов= 687,8тенге

- Разработчик: 80000тенге/189часов = 423,2 тенге

| Категория    | Квалификация   Трудоёмкость   Часовая |            |               |         |
|--------------|---------------------------------------|------------|---------------|---------|
| работника    |                                       | разработки | ставка, тенге | тенге   |
|              |                                       |            |               |         |
| Научный      | руководитель                          | 26         | 687,8         | 17882,8 |
| руководитель | проекта                               |            |               |         |

Таблица 6 – Затраты на оплаты труда НИР.

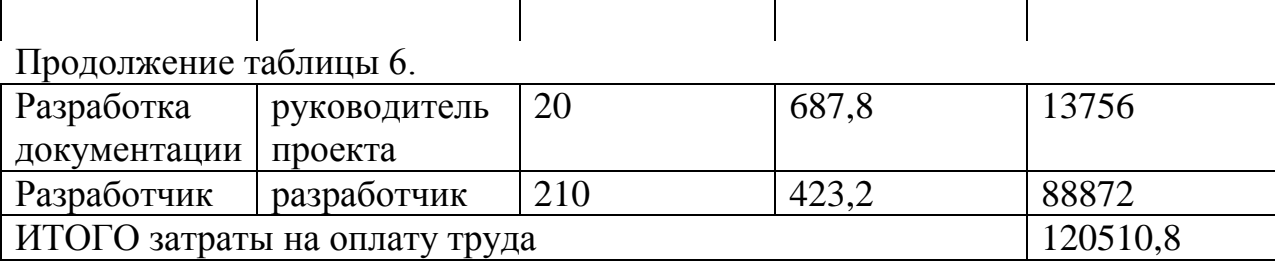

Социальный налог (ОС) – согласно Налоговому кодексу РК он составляет 11 % от ФОТ. Пенсионные отчисления не облагаются социальным налогом. Данный расчет выполняется с помощью формулы:

$$
OC = (\Phi OT - \Pi O) * 11\%,\tag{5.4}
$$

где ПО – отчисления в пенсионный фонд, составляет 10% от ФОТ:

 $\Pi$ O =  $\Phi$ OT \* 10% = 120510,8\*0,1 = 12051,08 Tr,

Подставим полученные в ходе расчетов данные в формулу:

 $OC = (120510,8 - 12051,08) * 0,11 = 11930,48$ TT

Таким образом, с учетом отчислений на социальные нужды, затраты на оплату труда будут составлять сумму оклада и социального налога:

$$
120510,8+11930,78=132441,58
$$

В статью «Амортизация основных фондов» включается сумма амортизационных отчислений от стоимости оборудования и программного обеспечения, используемых при выполнении НИР.

Общая сумма амортизационных отчислений определяется по формуле:

$$
3_{AM} = \sum_{i=1}^{n} \frac{\Phi_i * H_{A_i} * T_{HHP_i}}{100 * T_{\exists \Phi_i}},
$$
\n(5.5)

Где Фi- стоимость i-го ОФ, тг;

НАi- годовая норма амортизации i-го ОФ, % с учетом срока полезного использования основной части оборудования равному 3 годам;

TНИРi - время работы i-го ОФ за весь период выполнения НИР, час;

TЭФi- эффективный фонд времени работы i-го ОФ за год, ч/год;

 $i$  – вид ОФ;

n = количество ОФ.

Расчет амортизационных отчислений (за время выполнения НИР) приведены в таблице 7.

| Обору-<br>дование                         | Стоим-<br>Tb, TT | Годовая<br>норма<br>аморт., % | Throphologin concentent wongon.<br>Эффективный<br>фонд времени<br>работы<br>оборуд., ч/год | Время<br>работы<br>оборуд. Для<br>выполнения<br>НИР, ч | Сумма,<br><b>TT</b> |
|-------------------------------------------|------------------|-------------------------------|--------------------------------------------------------------------------------------------|--------------------------------------------------------|---------------------|
| Управляющий<br>модуль                     | 20000            | 50                            | 36                                                                                         | 12                                                     | 3333,3              |
| Элементы<br>ручного<br>управления         | 18000            | 33,3                          | 40                                                                                         | $\overline{4}$                                         | 5994                |
| Элементы<br>автоматики                    | 28000            | 33,3                          | 30                                                                                         | 8                                                      | 2486,4              |
| Датчики                                   | 77000            | 50                            | 30                                                                                         | 11                                                     | 14116,6             |
| Элементы<br>дистанционног<br>о управления | 8000             | 33,3                          | 40                                                                                         | 3                                                      | 199,8               |
| Электрическое<br>соединение               | 15000            | 33,3                          | 40                                                                                         | 31                                                     | 387,1               |
|                                           | 167000           |                               | 216                                                                                        | 69                                                     |                     |
| ИТОГО амортизация основных фондов         |                  |                               |                                                                                            |                                                        |                     |

Т а б л и ц а 7 – Амортизация основных фондов.

Т а б л и ц а 8 – Смета затрат на выполнение НИР.

| Статьи затрат               | Сумма, тг |
|-----------------------------|-----------|
| Материальные затраты        | 168000    |
| Затраты на электроэнергию   | 20.5      |
| Затраты на оплату труда     | 132441,58 |
| Амортизация основных фондов | 26517,2   |
| Промежуточный итог          | 326979,28 |

К расходам на НИР стоит добавить расходы на аренду, интернет и расходы, не предусмотренные заранее (20% от общей суммы).

Средняя стоимость аренды одного квадратного метра в городе Алматы по данным на 2015 год – 13,18 у.е. (4415 тенге) в месяц. Из расчета площади рабочего помещения 30 м<sup>2</sup>, получим стоимость арендной платы (A) за требуемый период (28 рабочих дня  $\approx 1.5$  месяц):

$$
A = 4415*30 + 4415*0, 5 = 19867, 5
$$

Средняя стоимость базового интернет тарифа для стационарных компьютеров в Алматы по данным на 2015 год составляет 2500 тенге в

месяц. Так как услуга не предоставляется менее чем на месяц, стоит считать период оплаты равным двум месяцам.

Тогда при периоде оплаты равном двум месяцам получим затраты на интернет соединение (I):

$$
I = 2500*2 = 5000
$$

Теперь можно рассчитать дополнительные затраты, которые могут возникнуть в процессе работы над НИР (R). Они составляют примерно, 20% от общих затрат:

Пром. Итог + A + I = (326979,28 + 19867,5 + 5000)\*0,2 = 70369,35

| Наименование статьи расходов | $\angle$ VMM $a$ , T $\Gamma$ |
|------------------------------|-------------------------------|
| Арендная плата (А)           | 19867.5                       |
| Интернет соединение (I)      | 5000                          |
| $P$ езерв R                  | 70369,35                      |

Таблица 9 - Дополнительные расходы.

Полная смета статей затрат на выполнение НИР представлена в таблице 10.

| Статьи затрат               | Сумма, тг |
|-----------------------------|-----------|
| Материальные затраты        | 168000    |
| Затраты на электроэнергию   | 20,5      |
| Затраты на оплату труда     | 132441,58 |
| Амортизация основных фондов | 26517,2   |
| Арендная плата (A)          | 19867,5   |
| Интернет соединение (I)     | 5000      |
| Резерв R                    | 70369,35  |
| ИТОГО                       | 422216,13 |

Таблица 10 - Полная смета статей затрат

#### **5.4 Определение возможной (договорной) цены НИР**

Величина возможной (договорной) цены НИР должна устанавливаться с учетом эффективности, качества и сроков ее выполнения на уровне отвечающем экономическим интересам заказчика (потребителя) и исполнителя.

Договорная цена (Цд) для прикладных НИР рассчитывается по формуле 5.6.

$$
IIA = 3HHP * (1 + \frac{P}{100}),
$$
 (5.6)

Где Знир- затраты на выполнение НИР (из таблицы №), тг; Р- средний уровень рентабельности НИР, % (принято 25%). Подставим данные в формулу выше и получим:

$$
II_{\rm g} = 422216,13 \cdot \left(1 + \frac{25}{100}\right) = 527770,8 \text{ tr}
$$

Далее определяется цена реализации с учетом налога на добавленную стоимость (НДС), ставка НДС устанавливается законодательно Налоговым Кодексом РК. На 2015 год ставка НДС установлена в размере 12%.

Цена реализации с учетом НДС рассчитывается по формуле:

$$
\mathbf{H}_{\mathbf{p}} = \mathbf{H}_{\mathbf{A}} + \mathbf{H}_{\mathbf{A}} \cdot \mathbf{H} \mathbf{A} \mathbf{C},\tag{5.7}
$$

Подставим данные в формулу и получим:

 $II_p = 527770,8 + 527770,8 * 0,12 = 591103,3$  TT

#### **5.5 Оценка социально - экономических результатов выполнения НИР**

На создание данного дипломного проекта приходится 34 дня. Сюда включены все этапы: начиная от постановки задачи до перспективы внедрения. По истечению заявленного срока исследование будет полностью завершено, будут подготовлены все материалы для дальнейшего исследования и внедрения технологий.

Над выполнением НИР трудятся 3 сотрудника:

- Руководитель проекта, который занимается постановкой задачи, определением требований к системе и аппаратному обеспечению, выбором инструментальных средств, а также разработкой документации к НИР;

- Руководитель проекта по научной части, или лицо, выполняющее его обязанности, который координирует план выполнения работ и занимается составлением и четом всей необходимой документации.

- Разработчик, который обязан выполнить сбор материала и анализ существующих разработок, а также заниматься непосредственно исследованием.

В результате было проведено исследование существующих видов индивидуальных средств передвижения в космосе и подготовлен материал для дальнейшего исследовании.

Кроме того, в процессе работы были подсчитаны экономические характеристики разработки.

Следует отметить, что себестоимость данного НИР составляет 167000тг. В результате подсчетов цена интеллектуального труда данного исследования в сумме с расходами на техническое оснащение составляет 527770,8 тг.

Что касается области применения, то данная технология позволит повысить производительность труда, удобство и безопасность проведения ремонтных и исследовательских работ за пределами КА. Учитывая относительную простоту технической реализации и отсутствие особых требований к используемым материалам, в сочетании с низким энергопотреблением, данное устройство может найти широкое применение в сфере современной космонавтики.

#### **6. Психологические испытания и отбор кандидатов в космонавты**

Теоретические основы психологической диагностики и принципы ее практического использования позволяют разрабатывать эффективные методы оценки профессиональной пригодности и прогнозировать возможности развития психических функций человека в дальнейшем.

Она включает четыре группы методов: организационные (сравнительный, лонгитюдинальный, комплексный), эмпирические (наблюдение и самонаблюдение, эксперименты, тесты, моделирование и т. д.), обработки данных и, наконец, интерпретационные (составляют различные варианты генетического и структурного методов). Таким образом, классификация методов психологического исследования, охватывающая весь цикл — от организационных до интерпретационных методов, вполне соответствует современному состоянию психодиагностики и может быть положена в основу профессионально-психологического отбора космонавтов.

Практически 55-летний опыт проведения профессиональнопсихологического отбора кандидатов в космонавты позволяет определить следующие методы, которые могут быть положены в основу классификации. I. Беседа: развернутая, сокращенная.

II. Анализ документов: успешность обучения и трудовая деятельность; социально-биографические данные из личного дела; школьная, комсомольская, партийная характеристики; результаты врачебно-летной комиссии, экзаменов, мандатной комиссии и т. д.

III. Наблюдение: внешнее — пассивное (косвенное), активное (прямое); самонаблюдение (самоотчет).

IV. Эксперимент: психологический — индивидуальный, групповой; психофизиологический — электрофизиологический, клиникофизиологический, физическая подготовка.

V. Моделирование: эколого-психологические методы стендового и натурного моделирования.

Такое деление методов психологического отбора космонавтов на группы продиктовано стремлением обеспечить реализацию основных принципов отбора: единства отбора, подготовки и психопрофилактики космонавтов; регулируемых информационно-экологических отношений личности; системного подхода; комплексности; динамичности; научной обоснованности; активности; практичности; актуальности; адаптивности критериев отбора; личностного подхода; дифференцированного прогнозирования; единства изучения, обучения и воспитания.

Обобщение материалов психологических исследований космонавтов позволяет подойти к определению наиболее важных профессиональных качеств. Они отражают особенности темперамента, мотивационной и эмоциональной сфер, индивидуальных личностных и социальнопсихологических особенностей, а также операторских и познавательнотворческих способностей космонавтов.

Исследование по психологическому отбору кандидатов в космонавты, выявление их профессионально важных (значимых) качеств и свойств предполагает обязательный, системный, комплексный и динамический подход в использовании различных методических приемов и средств психологических исследований. Среди них наиболее информативными являются: динамическое психологическое наблюдение; целенаправленный опрос; психометрические исследования внимания, восприятия, памяти, мышления, творческого воображения; исследования по личностным опросникам; исследования проективными методами.

Наиболее информативными личностными опросниками и проективными методиками являются: многопрофильный личностный опросник (СМИЛ), шестнадцатифакторный опросник, четырехпрофильный опросник, фрустрационный тест, тест Роршаха, тематический аперцептивный тест (ТАТ) и проективно-ассоциативный логический тест (ПАЛТ).

На основании обобщения результатов динамического изучения психологических свойств и качеств космонавтов определены статистически достоверные (Р < 0,01) критерии оценок показателей по наиболее информативным методам и методикам психологического исследования. Использование этих методов с выработанными критериями оценок в практике психологического отбора кандидатов в космонавты представляется прогностически оправданным и перспективным.

В целях повышения надежности экспертных оценок при психологическом отборе целесообразно также использование результатов психологических наблюдений за поведением кандидатов в различных функциональных исследованиях и испытаниях, получивших название «сложных условий существования» .

Под сложными условиями существования (замкнутое пространство ограниченного объема, открытое пространство, пребывание в различных климатических зонах, измененные суточные режимы, принужденное лишение сна с режимом непрерывной деятельности, жесткие регламенты межличностных отношений и исследование нервно-психической устойчивости в условиях регулируемой информационно-экологической среды) понимаются условия, освоение которых может вызвать резкое снижение функциональных возможностей организма человека как в ходе самой деятельности, так и после действия.

Пониженная переносимость пребывания в сложных условиях существования может выражаться: в виде клинически очерченных психоневротических расстройств; в нарастании повышенной эмоциональной напряженности и утомляемости; в ухудшении операторской деятельности; в обострении неблагоприятных личностных особенностей; в низком качестве выполнения взаимозависимых, кооперативных форм деятельности, требующих успешных совместных действий членов экипажа.

66

Лица с выраженными и стойкими формами пониженной переносимости сложных условий существования признаются негодными к дальнейшей специальной подготовке.

Отдельные, не резко выраженные функциональные изменения, развивающиеся при проведении исследований в сложных условиях существования или после них, не могут служить основанием для отстранения от дальнейшей подготовки. В этих случаях результаты исследований учитываются при прохождении других видов подготовки, отличающихся выраженным психотравмирующим воздействием. Вопрос о допуске этих лиц к полетам может быть решен только после повторного испытания.

Динамическое групповое экспериментально-психологическое обследование предполагаемого экипажа проводится до включения в группу подготовки по конкретной космической программе. При выявлении пониженной эффективности взаимосвязанной деятельности в составе экипажа решение о негодности членов экипажа для выполнения конкретной программы может быть вынесено только в случае, если низкий уровень в выполнении конкретных видов групповой деятельности подтверждается результатами исследований.

Экспериментально-психологическое обследование проводится с учетом комплекса личностно-групповых особенностей, уровня группового взаимодействия (профессиональный, мотивационный, коммуникативный, эмоциональный). Конкретная оценка дается на основе групповых интегральных характеристик (характер распределения функциональных обязанностей, психофизиологическая совместимость, сплоченность, обучаемость).

Пониженная эффективность взаимосвязанной деятельности космонавта в составе одного экипажа не исключает возможности надежного взаимодействия в составе другого экипажа. Использование результатов этих специальных методов обследования, результатов наблюдения за поведением, реакциями и нервно-психическими затратами кандидатов существенно повышает надежность психологического прогноза в случаях затруднения в вынесении экспертных решений. Наиболее значимым методом психологического и психофизиологического отбора является комплексное испытание нервно-психической устойчивости в 7 — 10-суточном гермокамерном эксперименте с включенным в него трехсуточным режимом непрерывной деятельности. Проведение данного испытания целесообразно осуществлять на этапе общекосмической подготовки для всех отобранных кандидатов в космонавты [ ].

По материалам более 50 сурдокамерных экспериментов с высокомотивированными кандидатами достоверно определены ( $P = 0.05$ ) следующие неблагоприятные признаки психологических показателей приспособления испытуемых:

67

- развитие развернутых или парциальных психических нарушений, отражающих недостаточную развитость индивидуальных способностей адекватно адаптироваться к измененным условиям жизнедеятельности;
- непродуктивный стиль заданной экспериментальной деятельности, отражающий низкие резервные возможности психической сферы;
- субъективизм поведенческих реакций, сочетающийся с неадекватной эмоциональной напряженностью, установочностью самовыражения и низким уровнем саморегуляции.

Значимость использования данного метода отбора существенно возрастает из-за достоверно установленного факта благоприятного влияния этого эксперимента на ряд индивидуальных свойств и качеств.

На основании обобщения материалов всех методов психологических и психофизиологических исследований определены неблагоприятные индивидуально-психологические особенности личности для профессиональной подготовки:

- черты слабого типа высшей нервной деятельности;
- неуравновешенность сигнальных систем действительности;
- устойчиво неадекватный уровень личностных притязаний;
- тревожность, сочетающаяся с психической напряженностью, внушаемостью, мнительностью, низкой помехоустойчивостью;
- эгоцентрическая направленность личностных интересов;
- неспособность работать продуктивно и качественно в условиях дефицита времени и информационной неопределенности;
- недостаточный жизненный опыт приспособления к сложным условиям существования и группового взаимодействия,
- впечатлительность, конфликтность, склонность к формированию невротических состояний, отражающихся на результатах деятельности и поведения;
- разбросанность и неустойчивость интересов и склонностей вообще и тем более отрицательное отношение к деятельности космонавта;
- замедленность и некритичность мышления;
- замедленность и неточность сенсомоторной координации;
- снижение памяти (в частности, оперативной);
- плохая способность оперирования пространственными представлениями;
- эмоциональная неустойчивость, сопровождающаяся нарастанием нервно-психической напряженности и приводящая к расстройству сложных навыков и снижению работоспособности.

Необходимо отметить системный, комплексный, многоэтапный, непрерывный, достаточно надежный и эффективный характер профессионального отбора кандидатов в космонавты. Отбор для космонавтов

практически не прекращается никогда, даже на этапе непосредственной подготовки к полету в составе экипажа. Вместе с тем хотелось бы, чтобы читатель понимал, что до тех пор пока не завершен этап общекосмической подготовки слушатель-космонавт является только кандидатом в космонавты.

Этап общекосмической подготовки осуществляется по специальной программе и в медико-психологическом аспекте является, с одной стороны, подтверждением прогностической достоверности первичного стационарного отбора, а с другой, — закладывает фундамент устойчивости адаптационноприспособительных реакций кандидатов, выявляет их резервные, потенциальные функциональные возможности и повышает нервнопсихическую устойчивость к неблагоприятным факторам космического полета.

Учитывая, что медико-психологический отбор должен быть долгосрочным и прогностически достоверным, надежность и эффективность его обеспечиваются избыточной жесткостью требований на ранних этапах отбора и подготовки, когда искусственно создается максимальная концентрация трудностей, а в дальнейшем по мере прохождения последующих этапов подготовки тактика в отношении отбора космонавтов меняется — преобладает профилактическая и консультативно-методическая направленность медико-психологических мероприятий, имеющих целью обеспечить профессиональное долголетие космонавта. Поэтому, хотя врачи и психологи и отбирают в космонавты способных, гармонически развитых, творческих, духовно зрелых и физически совершенных людей, обладающих большими резервами здоровья, все же клиническая направленность при анализе всех материалов исследований в процессе профессионального медико-психологического отбора и подготовки является ведущей и сводится к тому, чтобы увидеть невидимое, т. е. научно предугадать возможную через 10 — 15 лет патологию у конкретного человека и разработать мероприятия, ее профилактирующие.

В связи с этим система клинико-психологического изучения личности космонавта в процессе профессионального медико-психологического отбора и подготовки предусматривает непрерывность, преемственность, взаимосвязь всех методов изучения при ведущем значении последовательновероятностного, диалектического мышления при оценке и систематизации полученных фактов на всех этапах отбора и подготовки, т. е. необходимо не только учитывать все факты, но и правильно их оценивать, выставляя окончательный «жизненный диагноз».

Основные наработки в процессе проведения отбора сводятся к следующему: во-первых, можно отметить тенденцию к некоторому снижению медицинских требований к состоянию здоровья кандидатов в космонавты, выражающуюся в большей дифференцированности их и большем учете индивидуальных особенностей.

69

Во-вторых, обратную тенденцию, связанную с некоторым повышением требований к психологическому отбору и, в частности, к творческому потенциалу личности и социально-психологическому статусу ее способности продуктивно работать в составе экипажа.

В-третьих, по-прежнему, достаточно высокими остаются требования в процессе отбора и особенно подготовки к командирам экипажей, несущим всю полноту ответственности за безопасность экипажа и выполнение программы космического полета.

В-четвертых, все большее значение приобретает в связи с особенностями длительных пилотируемых полетов и целевых научноисследовательских программ вопросы подбора экипажей.

Эти тенденции являются своеобразным итогом практического развития пилотируемой космонавтики за прошедшие 55 лет.

Только после успешной сдачи экзаменов за общекосмический этап подготовки с оценкой не ниже «хорошо» и утверждения межведомственной комиссией кандидаты в космонавты становятся космонавтами и приступают к следующему этапу подготовки в составе группы.

#### **6.1. Расчет выходных характеристик газовой системы реактивного ранца**

Данный расчет преследует цель определения технических характеристик газореактивной системы устройства, для обеспечения комфортных и безопасных условий эксплуатации, главным из которых является предельная скорость движения, относительно космического корабля. В соответствии с международным опытом, предельным значением для подобных транспортных средств, управляемых вручную считается скорость 1 метр в секунду.

Действие тяги ракетного двигателя на движение космонавта обычно оценивается величиной создаваемого двигателем ускорения. При свободном движении в космосе даже малое по величине ускорение с течением времени может привести к значительному изменению скорости и длины пути космонавта. Чтобы оценить это, давайте предположим, что притяжение планет отсутствует и на космонавта действует единственная сила - это тяга двигателя.

В космической баллистике обычно рассматриваются два случая: движение космонавта при постоянном ускорении и движение под действием постоянной тяги.

Первый случай означает, что в процессе полета тяга двигателя регулируется так, что ускорение космонавта будет постоянным. При этом величина тяги двигателя с течением времени должна уменьшаться, так как уменьшается масса космонавта за счет истечения газов через сопло двигателя.

Расчеты показывают, что даже столь малое ускорение, равное всего 1 см/сек<sup>2</sup>, за время завершения одного витка приведет к смещению космонавта на 145 км. Напомним, что такое смещение получается при отсутствии притяжения планет и постоянном направлении действия тяги лвигателя

Во втором случае, когда тяга двигателя остается постоянной (уместно указать, что этот случай наиболее просто реализуется на практике), расчет скорости полета космонавта без учета действия притяжения планет производится по формуле К. Э. Циолковского:

$$
V = I * ln \frac{M_0}{M}, \qquad (6.1)
$$

где V – скорость; I – удельный импульс; М, М<sub>0</sub> – масса КА с, и без топлива.

Таким образом, зная удельный импульс и некоторые массогабаритные и технические параметры пневматической системы реактивного ранца, можно определить результирующую скорость всей системы. Тогда как зная требуемую скорость и Maccv. можно определить характеристики пневматической системы.

Для определения геометрических параметров сопла необходимы следующие начальные данные:

| V - требуемая скорость движения системы, м/с                     |        |
|------------------------------------------------------------------|--------|
| $M_1$ - масса, с учетом массы газа и космонавта, кг              | 170    |
| $M_2$ - масса без газа, кг                                       | 120    |
| р - плотность газа, кг/см                                        | 0.0011 |
| Ve <sub>0</sub> - скорость истечения газа без сопла, м/с         | 20     |
| $S_0$ - сечение патрубков, мм                                    | 10     |
| Т - температура газа, К                                          | 150    |
| R - универсальная газовая постоянная                             | 8317.5 |
| М <sub>не</sub> - молярная масса гелия, г/моль                   |        |
| $C_p$ - удельная теплоемкость при постоянном давлении, кДж/кмл*К | 5.19   |
| $C_v$ - удельная теплоемкость при постоянном объеме, кДж/кмл*К   | 5.19   |
| р - давление на входе в сопло, МПа                               |        |

Таблица 6.1 - Начальные данные для расчета

Неизвестным звеном в формуле Циолковского в данном случае является удельный импульс (I):

$$
I = \frac{V}{\ln \frac{M_1}{M_2}}\tag{6.2}
$$

Величина удельного импульса для газореактивных систем определяется по формуле:

$$
I = Ve * Q, \tag{6.3}
$$

где Ve - скорость истечения газов из сопла; Q - расход газа

Для определения удельного импульса необходимо определить расход газа в системе без выходного сопла, по сути, расход газа через сечение патрубка, ведущего к нему.

$$
Q = \rho * V * S_0 \tag{6.4}
$$

Подставив значения из таблицы 6.1, получим:

где  $k$  - показатель

$$
Q = 0.001 \text{ kT/cm} * 200 \text{cm/c} * 1 \text{cm} = 0.2 \text{ m}^3/\text{c}
$$

Плотность гелия была взята при температуре -150 С° .

Удельный импульс для текущих начальных условий, по формуле, полученной из формулы Циолковского:

$$
I = \frac{1 \text{m/c}}{\ln \frac{170}{120}} = 940 \text{m/c}
$$

Тогда выражение для удельного импульса через скорость истечения газа через сопло и показатель расхода газа будет иметь вид:

$$
Ve=940*0.2
$$

Отсюда следует, что Ve = 188 м/с. Зная скорость реактивной газовой струи, рассчитаем показатели давления в различных частях газового сопла по формуле 6.5:

$$
Ve = \sqrt{\frac{T^*R}{M_{He}} \cdot \frac{2^*k}{k+1} \cdot [1 - \left(\frac{p_\theta}{p}\right)^{\frac{(k+1)}{k}}]},
$$
\nадиабаты, определяемый как  $\frac{c_p}{c_v}$ .

\n(6.5)

Чтобы рассчитать давление газа на выходе из сопла, то есть в самой узкой его части (р.), необходимо сделать некоторые преобразования:

$$
Ve^{2} = \frac{T^{*}R}{M_{He}} \times \frac{2^{*}k}{k+1} \times \left[1 - \left(\frac{p_{e}}{p}\right)^{\frac{(k+1)}{k}}\right] \implies \left[1 - \left(\frac{p_{e}}{p}\right)^{\frac{(k+1)}{k}}\right] = \frac{Ve^{2}}{\frac{T^{*}R}{M_{He}} \times \frac{2^{*}k}{k+1}} \implies
$$
  
\n
$$
= \frac{1}{\left(\frac{p_{e}}{p}\right)^{\frac{(k+1)}{k}}}\left[\frac{Ve^{2} - 1}{\frac{T^{*}R}{M_{He}} \times \frac{2^{*}k}{k+1}}\right] = \frac{Ve^{2} - 1}{\frac{T^{*}R}{M_{He}} \times \frac{2^{*}k}{k+1}} \implies \left(\frac{p_{e}}{p}\right)^{\frac{(k+1)}{k}} = \left(\frac{Ve^{2} - 1}{\frac{T^{*}R}{M_{He}} \times \frac{2^{*}k}{k+1}}\right) \implies
$$
  
\n
$$
\frac{p_{e}}{p} = \frac{\frac{(k+1)}{k}\left(\frac{Ve^{2} - 1}{\frac{T^{*}R}{M_{He}} \times \frac{2^{*}k}{k+1}}\right)}{\sqrt{\frac{T^{*}R}{M_{He}} \times \frac{2^{*}k}{k+1}}} \implies p_{e} = \frac{\frac{(k+1)}{k}\left(\frac{Ve^{2} - 1}{\frac{T^{*}R}{M_{He}} \times \frac{2^{*}k}{k+1}}\right)}{\sqrt{\frac{T^{*}R}{M_{He}} \times \frac{2^{*}k}{k+1}}} \implies (6.6)
$$

Подставив значения известных параметров, получим:

$$
p_e = \frac{\frac{(1+1)}{1}}{\sqrt{\frac{\frac{150*8314.5}{4}}{4}} \cdot 2 * 10^6} = 121 * 10^3 \text{ Ta (Паскаль)}
$$
  
или 0,12 M\Pia (мега Паскаль)

Зная давление и его силу, можно рассчитать площадь поверхности, на которой она распространяется по формуле 6.7:

$$
P = \frac{F}{s},\tag{6.7}
$$

где F - сила давления газа; S - площадь поверхности.

Силу давления газа можно рассчитать через импульс, создаваемый газом в сопле по формуле 6.8:

$$
F = dp/dt \text{ mpu} t = 1, \text{ nonyuaem: } F = p,\tag{6.8}
$$

в свою очередь:

$$
P_{\text{rasa}} = M^*V \implies P_{\text{rasa}} = 2^*20 = 40 \text{ c.}
$$

С учетом того, что S=F/p, получим площадь, равную одному квадратному сантиметру. Исходя из значения площади поверхности, моно получить значения диаметра окружности этой поверхности, или в нашем случае, диаметра узкой части газового сопла определяется по формуле 6.9.

$$
S = \pi^* D^2 / 4 \quad \Rightarrow \quad D = \sqrt{(4 \cdot s/\pi)} = 1.27 \text{ cm.} \tag{6.9}
$$

Диаметр донной части сопла зависит от угла его расширения и высоты конуса. В вакууме, для обеспечения большего КПД газореактивного двигателя, сопла имеют более расширенную донную часть, для обеспечения большей площади выходной струи газа. Зависимость тяги (р) газореактивного двигателя от угла расширения  $(\theta_{cp})$  и соответственно, степени понижения давления в конусе сопла (π) представлена на рисунке 6.1.

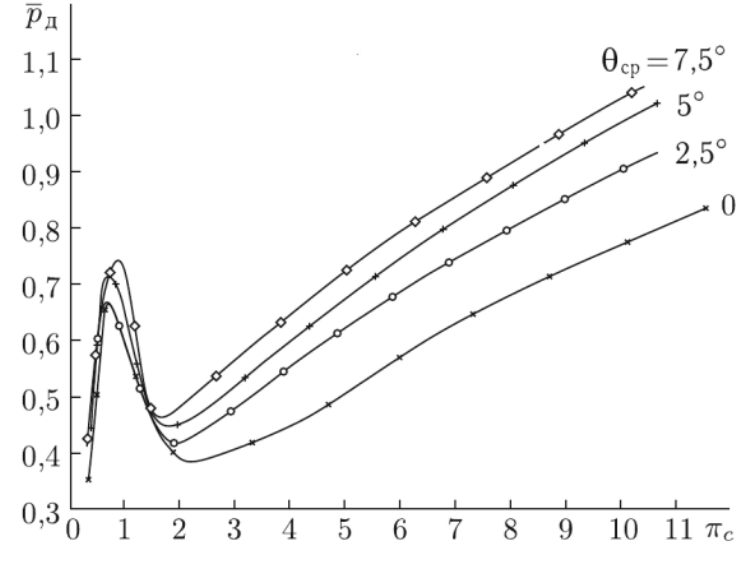

Рисунок 20 – График зависимости тяги газореактивного двигателя от угла расширения конуса сопла.

Согласно рисунку 6.1, оптимальным углом расширения является угол в 7.5° от продольной оси сопла, что при единичном коэффициенте понижения давления, дает максимальный прирост тяги. Учитывая рассчитанные данные, можно составить чертеж сопла с требуемыми характеристиками и длинной сопла сопоставимой с габаритами устройства (примерно 20 см). Он представлен на рисунке 6.2.

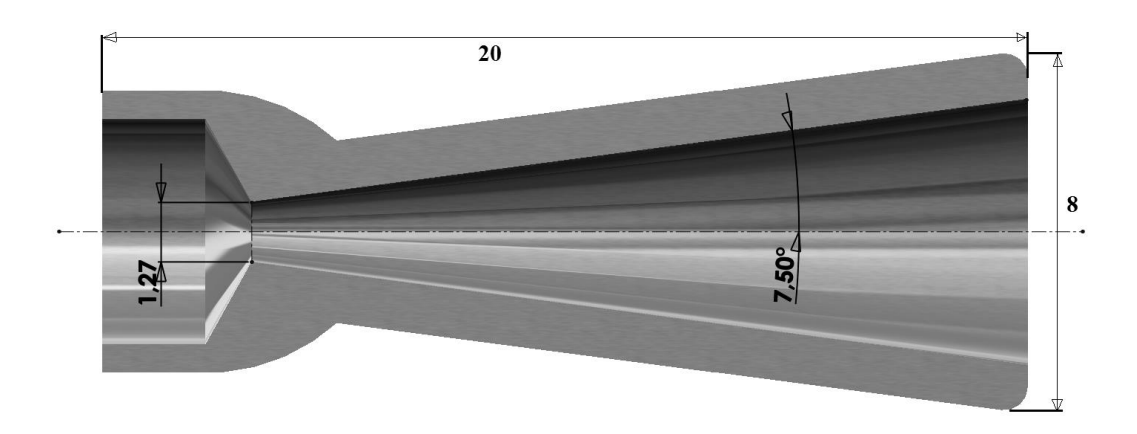

Рисунок 21 – Схематическое изображение требуемого сопла.

#### **Заключение**

Приведенные в работе материалы, имеют достаточно общий характер, и рассказывают о практической разработке и создании малых космических аппаратов, используемых в мирных целях для научных исследований, проведения прикладных экспериментов и работ космосе. Созданный уже к началу 80-х годов потенциал космической техники позволяет существенно расширить исследования и работы в этом направлении.

В работе было проведено исследование существующих разработок в данной области, на основе которого была построена модель устройства и создана программа управления, а так же сделаны некоторые выводы.

К сожалению, на данный момент, работы в этом направлении приостановлены и остановились только на создании автоматического средства возвращения космонавта на борт КА в экстренной ситуации. Автору хотелось бы верить, что в дальнейшем, с развитием космонавтики и увеличением объема конструктивных работ в космосе потребность в подобном виде передвижения снова возрастет, и его разработки выйдут на новый уровень с применением новых материалов и решений.

#### **Список используемой литературы**

- 1. Основы теории полета космических аппаратов /под ред. Г.С. Нариманова и М.К. Тихонравова. – М.: Машиностроение, 1972. – 608 с.
- 2. Тарасов Е.В. Космонавтика (Механика полета и баллистическое проектирование КЛА). –М.: Машиностроение, 1977. – 216 с.
- 3. Иванов Н.М., Лысенко Л.Н. Баллистика и навигация космических аппаратов: учебник для вузов. – М.: Дрофа, 2004. – 544 с.
- 4. Гущин В.Н. Основы устройства космических аппаратов: Учебник для вузов. – М.: Машиностроение, 2003. – 272 с.: ил.
- 5. Бортовые системы управления космическими аппаратами: Учебное пособие/ БровкинА.Г., Бурдыгов Б.Г., Гордийко С.В. и др. Под ред. А.С. Сырова – М. Изд-во МАИ ПРИНТ, 2010. – 304 с.: ил.
- 6. Проектирование исполнительных органов систем управления движением космических летательных аппаратов: учебное пособие / В.В.Зеленцов и др.; Под ред. Б.Б.Петрикевича. – М.: Изд-во МГТУ имени Н.Э.Баумана,  $2012. - 115$  c.
- 7. Попов В.И. Системы ориентации и стабилизации космических аппаратов. – М.: Машиностроение, 1986. – 184 с.: ил.
- 8. Лазарев Ю. Моделирование процессов и систем в MATLAB. Учебный курс. – СПб.: Питер; Киев: Издательская группа BHV, 2005.- 512 с.
- 9. Разыграев А.П. Основы управления полетом космических аппаратов. М.: Машиностроение, 1990. – 480 с.: ил.
- 10.Эльясберг П.Е. Введение в теорию полета искусственных спутников Земли. – М.: Наука, 1965. – 540 с.
- 11. Балк М.Б. Элементы динамики космического полета. М.: Наука, 1965. 340 с.
- 12. Гущин В.Н., Панкратов Б.М., Родионов А.Д. Основы устройства и конструирования космических аппаратов: Учеб. пособие для вузов. – М.: Машиностроение, 1992. – 256 с.
- 13. Феодосьев В.И. Основы техники ракетного полета. М.: Наука, 1979. 496 с.